# Package 'ricu'

## July 12, 2022

Title Intensive Care Unit Data with R

**Description** Focused on (but not exclusive to) data sets hosted on PhysioNet (<https://physionet.org>), 'ricu' provides utilities for download, setup and access of intensive care unit (ICU) data sets. In addition to functions for running arbitrary queries against available data sets, a system for defining clinical concepts and encoding their representations in tabular ICU data is presented.

Version 0.5.3

License GPL-3

Encoding UTF-8

Language en-US

URL https://github.com/eth-mds/ricu, https://physionet.org

BugReports https://github.com/eth-mds/ricu/issues

**Depends** R (>= 3.4.0)

**Imports** data.table, curl, assertthat, fst, readr, jsonlite, methods, stats, prt (>= 0.1.2), tibble, backports, rlang, vctrs, cli (>= 2.1.0), fansi, openssl, utils

Suggests xml2, covr, testthat (>= 3.0.0), withr, mockthat, pkgload, mimic.demo, eicu.demo, progress, knitr, rmarkdown, ggplot2, cowplot, survival, forestmodel, rticles, kableExtra, units, pdftools, magick

## RoxygenNote 7.2.0

Additional\_repositories https://eth-mds.github.io/physionet-demo

VignetteBuilder knitr

**Config/testthat/edition** 3

NeedsCompilation no

Author Nicolas Bennett [aut, cre], Drago Plecko [aut], Ida-Fong Ukor [aut]

Maintainer Nicolas Bennett <r@nbenn.ch>

Repository CRAN Date/Publication 2022-07-12 10:50:14 UTC

## **R** topics documented:

| attach_src      | 2  |
|-----------------|----|
| change_id       | 5  |
| data            | 7  |
| data_dir        | 11 |
| download_src    | 14 |
| expand          | 16 |
| id_tbl          | 20 |
| id_vars         | 23 |
| import_src      | 26 |
| load_concepts   | 28 |
| load_dictionary | 33 |
| load_id         | 35 |
| load_src        | 39 |
| load_src_cfg    | 42 |
| min_or_na       | 46 |
| msg_progress    | 47 |
| new_cncpt       | 48 |
| new_itm         | 51 |
| pafi            | 54 |
| rename_cols     | 57 |
| secs            | 61 |
| sep3            | 62 |
| setup_src_data  | 64 |
| sirs_score      | 65 |
| sofa_score      | 66 |
| stay_windows    | 68 |
| susp_inf        | 69 |
| transform_fun   | 70 |
| write_psv       | 73 |
|                 |    |
|                 | 74 |
|                 |    |

#### \_\_\_\_\_

Index

Data attach utilities

## Description

attach\_src

Making a dataset available to ricu consists of 3 steps: downloading (download\_src()), importing (import\_src()) and attaching (attach\_src()). While downloading and importing are one-time procedures, attaching of the dataset is repeated every time the package is loaded. Briefly, downloading loads the raw dataset from the internet (most likely in .csv format), importing consists of some preprocessing to make the data available more efficiently and attaching sets up the data for use by the package.

## attach\_src

#### Usage

```
attach_src(x, ...)
## S3 method for class 'src_cfg'
attach_src(x, assign_env = NULL, data_dir = src_data_dir(x), ...)
## S3 method for class 'character'
attach_src(x, assign_env = NULL, data_dir = src_data_dir(x), ...)
detach_src(x)
setup_src_env(x, ...)
## S3 method for class 'src_cfg'
setup_src_env(x, data_dir = src_data_dir(x), link_env = NULL, ...)
```

#### Arguments

| х              | Data source to attach                                                                                       |
|----------------|----------------------------------------------------------------------------------------------------|
|                | Forwarded to further calls to attach_src()                                                                  |
| assign_env,lin | k_env                                                                                                    |
|                | Environment in which the data source will become available                                                  |
| data_dir       | Directory used to look for fst::fst() files; NULL calls data_dir() using the source name as subdir argument |

## Details

Attaching a dataset sets up two types of S3 classes: a single src\_env object, containing as many src\_tbl objects as tables are associated with the dataset. A src\_env is an environment with an id\_cfg attribute, as well as sub-classes as specified by the data source class\_prefix configuration setting (see load\_src\_cfg()). All src\_env objects created by calling attach\_src() represent environments that are direct descendants of the data environment and are bound to the respective dataset name within that environment. For more information on src\_env and src\_tbl objects, refer to new\_src\_tbl().

If set up correctly, it is not necessary for the user to directly call attach\_src(). When the package is loaded, the default data sources (see auto\_attach\_srcs()) are attached automatically. This default can be controlled by setting as environment variable RICU\_SRC\_LOAD a comma separated list of data source names before loading the library. Setting this environment variable as

```
Sys.setenv(RICU_SRC_LOAD = "mimic_demo,eicu_demo")
```

will change the default of loading both MIMIC-III and eICU, alongside the respective demo datasets, as well as HiRID and AUMC, to just the two demo datasets. For setting an environment variable upon startup of the R session, refer to base::.First.sys().

Attaching a dataset during package namespace loading will both instantiate a corresponding src\_env in the data environment and for convenience also assign this object into the package namespace, such that for example the MIMIC-III demo dataset not only is available as ricu::data::mimic\_demo,

but also as ricu::mimic\_demo (or if the package namespace is attached, simply as mimic\_demo). Dataset attaching using attach\_src() does not need to happen during namespace loading, but can be triggered by the user at any time. If such a convenience link as described above is desired by the user, an environment such as .GlobalEnv has to be passed as assign\_env to attach\_src().

Data sets are set up as src\_env objects irrespective of whether all (or any) of the required data is available. If some (or all) data is missing, the user is asked for permission to download in interactive sessions and an error is thrown in non-interactive sessions. Downloading demo datasets requires no further information but access to full-scale datasets (even though they are publicly available) is guarded by access credentials (see download\_src()).

While attach\_src() provides the main entry point, src\_env objects are instantiated by the S3 generic function setup\_src\_env() and the wrapping function serves to catch errors that might be caused by config file parsing issues as to not break attaching of the package namespace. Apart form this, attach\_src() also provides the convenience linking into the package namespace (or a user-specified environment) described above.

A src\_env object created by setup\_src\_env() does not directly contain src\_tbl objects bound to names, but rather an active binding (see base::makeActiveBinding()) per table. These active bindings check for availability of required files and evaluate to corresponding src\_tbl objects if these checks are passed and ask for user input otherwise. As src\_tbl objects are intended to be read-only, assignment is not possible except for the value NULL which resets the internally cached src\_tbl that is created on first successful access.

## Value

Both attach\_src() and setup\_src\_env() are called for side effects and therefore return invisibly. While attach\_src() returns NULL, setup\_src\_env() returns the newly created src\_env object.

#### Examples

```
## Not run:
Sys.setenv(RICU_SRC_LOAD = "")
library(ricu)
ls(envir = data)
exists("mimic_demo")
attach_src("mimic_demo", assign_env = .GlobalEnv)
ls(envir = data)
exists("mimic_demo")
mimic_demo
## End(Not run)
```

change\_id

## Description

ICU datasets such as MIMIC-III or eICU typically represent patients by multiple ID systems such as patient IDs, hospital stay IDs and ICU admission IDs. Even if the raw data is available in only one such ID system, given a mapping of IDs alongside start and end times, it is possible to convert data from one ID system to another. The function change\_id() provides such a conversion utility, internally either calling upgrade\_id() when moving to an ID system with higher cardinality and downgrade\_id() when the target ID system is of lower cardinality

#### Usage

```
change_id(x, target_id, src, ..., keep_old_id = TRUE, id_type = FALSE)
upgrade_id(x, target_id, src, cols = time_vars(x), ...)
downgrade_id(x, target_id, src, cols = time_vars(x), ...)
## S3 method for class 'ts_tbl'
upgrade_id(x, target_id, src, cols = time_vars(x), ...)
## S3 method for class 'id_tbl'
upgrade_id(x, target_id, src, cols = time_vars(x), ...)
## S3 method for class 'ts_tbl'
downgrade_id(x, target_id, src, cols = time_vars(x), ...)
## S3 method for class 'ts_tbl'
downgrade_id(x, target_id, src, cols = time_vars(x), ...)
## S3 method for class 'id_tbl'
downgrade_id(x, target_id, src, cols = time_vars(x), ...)
```

#### Arguments

| Х           | icu_tbl object for which to make the id change                                                                         |
|-------------|----------------------------------------------------------------------------------------------------|
| target_id   | The destination id name                                                                                                |
| src         | Passed to as_id_cfg() and as_src_env()                                                                                 |
|             | Passed to upgrade_id()/downgrade_id()                                                                                  |
| keep_old_id | Logical flag indicating whether to keep the previous ID column                                                         |
| id_type     | Logical flag indicating whether target_id is specified as ID name (e.g. icustay_id on MIMIC) or ID type (e.g. icustay) |
| cols        | Column names that require time-adjustment                                                                              |

#### Details

In order to provide ID system conversion for a data source, the (internal) function id\_map() must be able to construct an ID mapping for that data source. Constructing such a mapping can be expensive w.r.t. the frequency it might be re-used and therefore, id\_map() provides caching infrastructure. The mapping itself is constructed by the (internal) function id\_map\_helper(), which is expected to provide source and destination ID columns as well as start and end columns corresponding to the destination ID, relative to the source ID system. In the following example, we request for mimic\_demo, with ICU stay IDs as source and hospital admissions as destination IDs.

```
id_map_helper(mimic_demo, "icustay_id", "hadm_id")
```

```
## # An `id_tbl`: 136 x 4
##
  # Id var:
                    `icustay_id`
##
       icustay_id hadm_id hadm_id_start hadm_id_end
##
            <int>
                     <int> <drtn>
                                           <drtn>
##
     1
            201006
                    198503
                             -3290 mins
                                            9114 mins
##
     2
            201204
                    114648
                                -2 mins
                                            6949 mins
##
     3
            203766
                    126949
                             -1336 mins
                                            8818 mins
##
     4
            204132
                    157609
                                -1 mins
                                           10103 mins
     5
##
            204201
                    177678
                              -368 mins
                                            9445 mins
##
   . . .
## 132
            295043
                    170883 -10413 mins
                                           31258 mins
## 133
            295741
                    176805
                                -1 mins
                                            3153 mins
  134
            296804
                    110244
                             -1294 mins
                                            4599 mins
##
## 135
            297782
                    167612
                                -1 mins
                                             207 mins
## 136
            298685
                    151323
                                -1 mins
                                           19082 mins
## # ... with 126 more rows
```

Both start and end columns encode the hospital admission windows relative to each corresponding ICU stay start time. It therefore comes as no surprise that most start times are negative (hospital admission typically occurs before ICU stay start time), while end times are often days in the future (as hospital discharge typically occurs several days after ICU admission).

In order to use the ID conversion infrastructure offered by ricu for a new dataset, it typically suffices to provide an id\_cfg entry in the source configuration (see load\_src\_cfg()), outlining the available ID systems alongside an ordering, as well as potentially a class specific implementation of id\_map\_helper() for the given source class, specifying the corresponding time windows in 1 minute resolution (for every possible pair of IDs).

While both up- and downgrades for id\_tbl objects, as well as downgrades for ts\_tbl objects are simple merge operations based on the ID mapping provided by id\_map(), ID upgrades for ts\_tbl objects are slightly more involved. As an example, consider the following setting: we have data associated with hadm\_id IDs and times relative to hospital admission:

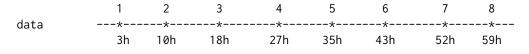

HADM\_1

ICU\_1

The mapping of data points from hadm\_id to icustay\_id is created as follows: ICU stay end times mark boundaries and all data that is recorded after the last ICU stay ended is assigned to the last ICU stay. Therefore data points 1-3 are assigned to ICU\_1, while 4-8 are assigned to ICU\_2. Times have to be shifted as well, as timestamps are expected to be relative to the current ID system. Data points 1-3 therefore are assigned to time stamps -4h, 3h and 11h, while data points 4-8 are assigned to -10h, -2h, 6h, 15h and 22h. Implementation-wise, the mapping is computed using an efficient data.table rolling join.

19h

0h

ICU\_2

## Value

An object of the same type as x with modified IDs.

0h

### Examples

```
if (require(mimic.demo)) {
  tbl <- mimic_demo$labevents
  dat <- load_difftime(tbl, itemid == 50809, c("charttime", "valuenum"))
  dat
  change_id(dat, "icustay_id", tbl, keep_old_id = FALSE)
}</pre>
```

data

ICU datasets

#### Description

The Laboratory for Computational Physiology (LCP) at MIT hosts several large-scale databases of hospital intensive care units (ICUs), two of which can be either downloaded in full (MIMIC-III and eICU) or as demo subsets (MIMIC-III demo and eICU demo), while a third data set is available only in full (HiRID). While demo data sets are freely available, full download requires credentialed access which can be gained by applying for an account with PhysioNet. Even though registration is required, the described datasets are all publicly available. With AmsterdamUMCdb, a non-PhysioNet hosted data source is available as well. As with the PhysioNet datasets, access is public but has to be granted by the data collectors.

#### Usage

data

62h

53h

-1

16h

#### Format

8

The exported data environment contains all datasets that have been made available to ricu. For datasets that are attached during package loading (see attach\_src()), shortcuts to the datasets are set up in the package namespace, allowing the object ricu::data::mimic\_demo to be accessed as ricu::mimic\_demo (or in case the package namespace has been attached, simply as mimic\_demo). Datasets that are made available after the package namespace has been sealed will have their proxy object by default located in .GlobalEnv. Datasets are represented by src\_env objects, while individual tables are src\_tbl and do not represent in-memory data, but rather data stored on disk, subsets of which can be loaded into memory.

#### Details

Setting up a dataset for use with ricu requires a configuration object. For the included datasets, configuration can be loaded from

```
system.file("extdata", "config", "data-sources.json", package = "ricu")
```

by calling load\_src\_cfg() and for dataset that are external to ricu, additional configuration can be made available by setting the environment variable RICU\_CONFIG\_PATH (for more information, refer to load\_src\_cfg()). Using the dataset configuration object, data can be downloaded (download\_src()), imported (import\_src()) and attached (attach\_src()). While downloading and importing are one-time procedures, attaching of the dataset is repeated every time the package is loaded. Briefly, downloading loads the raw dataset from the internet (most likely in .csv format), importing consists of some preprocessing to make the data available more efficiently (by converting it to .fst format) and attaching sets up the data for use by the package. For more information on the individual steps, refer to the respective documentation pages.

A dataset that has been successfully made available can interactively be explored by typing its name into the console and individual tables can be inspected using the \$ function. For example for the MIMIC-III demo dataset and the icustays table, this gives

mimic\_demo

| ## | <mimic_demo_env[25]< th=""><th>]&gt;</th><th></th><th></th></mimic_demo_env[25]<> | ]>                            |                 |                  |
|----|-----------------------------------------------------------------------------------|-------------------------------|-----------------|------------------|
| ## | admissions                                                                        | callout                       | caregivers      | chartevents      |
| ## | [129 x 19]                                                                        | [77 x 24]                     | [7,567 x 4]     | [758,355 x 15]   |
| ## | cptevents                                                                         | d_cpt                         | d_icd_diagnoses | d_icd_procedures |
| ## | [1,579 x 12]                                                                      | [134 x 9]                     | [14,567 x 4]    | [3,882 x 4]      |
| ## | d_items                                                                           | d_labitems                    | datetimeevents  | diagnoses_icd    |
| ## | [12,487 x 10]                                                                     | [753 x 6]                     | [15,551 x 14]   | [1,761 x 5]      |
| ## | drgcodes                                                                          | icustays                      | inputevents_cv  | inputevents_mv   |
| ## | [297 x 8]                                                                         | [136 x 12]                    | [34,799 x 22]   | [13,224 x 31]    |
| ## | labevents                                                                         | microbiologyevents            | outputevents    | patients         |
| ## | [76,074 x 9]                                                                      | [2,003 x 16]                  | [11,320 x 13]   | [100 x 8]        |
| ## | prescriptions                                                                     | <pre>procedureevents_mv</pre> | procedures_icd  | services         |
| ## | [10,398 x 19]                                                                     | [753 x 25]                    | [506 x 5]       | [163 x 6]        |
| ## | transfers                                                                         |                               |                 |                  |
| ## | [524 x 13]                                                                        |                               |                 |                  |

```
mimic_demo$icustays
```

```
## # <mimic_tbl>: [136 x 12]
## # ID options:
                  subject_id (patient) < hadm_id (hadm) < icustay_id (icustay)</pre>
## # Defaults:
                  `intime` (index), `last_careunit` (val)
## # Time vars:
                  `intime`, `outtime`
##
      row_id subject_id hadm_id icustay_id dbsource first_careunit last_careunit
##
        <int>
                   <int>
                           <int>
                                       <int> <chr>
                                                       <chr>
                                                                      <chr>
##
        12742
                   10006 142345
                                      206504 carevue MICU
                                                                      MICU
     1
##
     2
       12747
                   10011 105331
                                      232110 carevue MICU
                                                                      MICU
##
     3
        12749
                   10013 165520
                                      264446 carevue MICU
                                                                      MICU
##
     4
        12754
                   10017
                          199207
                                      204881 carevue CCU
                                                                      CCU
##
     5
        12755
                   10019
                          177759
                                      228977 carevue MICU
                                                                      MICU
## ...
## 132
        42676
                   44083
                          198330
                                      286428 metavis~ CCU
                                                                      CCU
## 133
                   44154
        42691
                          174245
                                      217724 metavis~ MICU
                                                                      MICU
## 134
        42709
                   44212 163189
                                      239396 metavis~ MICU
                                                                      MICU
## 135
        42712
                   44222
                                      238186 metavis~ CCU
                                                                      CCU
                          192189
## 136 42714
                   44228
                          103379
                                      217992 metavis~ SICU
                                                                      SICU
## # ... with 126 more rows, and 5 more variables: first_wardid <int>,
       last_wardid <int>, intime <dttm>, outtime <dttm>, los <dbl>
## #
```

Table subsets can be loaded into memory for example using the base::subset() function, which uses non-standard evaluation (NSE) to determine a row-subsetting. This design choice stems form the fact that some tables can have on the order of 10^8 rows, which makes loading full tables into memory an expensive operation. Table subsets loaded into memory are represented as data.table objects. Extending the above example, if only ICU stays corresponding to the patient with subject\_id == 10124 are of interest, the respective data can be loaded as

subset(mimic\_demo\$icustays, subject\_id == 10124)

| ##    | row_id | <pre>subject_id</pre> | hadm_id | icustay_id | dbsource | first_care | unit last | _careunit |
|-------|--------|-----------------------|---------|------------|----------|------------|-----------|-----------|
| ## 1: | 12863  | 10124                 | 182664  | 261764     | carevue  |            | MICU      | MICU      |
| ## 2: | 12864  | 10124                 | 170883  | 222779     | carevue  |            | MICU      | MICU      |
| ## 3: | 12865  | 10124                 | 170883  | 295043     | carevue  |            | CCU       | CCU       |
| ## 4: | 12866  | 10124                 | 170883  | 237528     | carevue  |            | MICU      | MICU      |
| ##    | first_ | wardid last           | _wardid |            | intime   |            | outtime   | los       |
| ## 1: |        | 23                    | 23      | 2192-03-29 | 10:46:51 | 2192-04-01 | 06:36:00  | 2.8258    |
| ## 2: |        | 50                    | 50      | 2192-04-16 | 20:58:32 | 2192-04-20 | 08:51:28  | 3.4951    |
| ## 3: |        | 7                     | 7       | 2192-04-24 | 02:29:49 | 2192-04-26 | 23:59:45  | 2.8958    |
| ## 4: |        | 23                    | 23      | 2192-04-30 | 14:50:44 | 2192-05-15 | 23:34:21  | 15.3636   |

Much care has been taken to make ricu extensible to new datasets. For example the publicly available ICU database AmsterdamUMCdb provided by the Amsterdam University Medical Center, currently is not part of the core datasets of ricu, but code for integrating this dataset is available on github.

data

## MIMIC-III

The Medical Information Mart for Intensive Care (MIMIC) database holds detailed clinical data from roughly 60,000 patient stays in Beth Israel Deaconess Medical Center (BIDMC) intensive care units between 2001 and 2012. The database includes information such as demographics, vital sign measurements made at the bedside (~1 data point per hour), laboratory test results, procedures, medications, caregiver notes, imaging reports, and mortality (both in and out of hospital). For further information, please refer to the MIMIC-III documentation.

The corresponding demo dataset contains the full data of a randomly selected subset of 100 patients from the patient cohort with conformed in-hospital mortality. The only notable data omission is the noteevents table, which contains unstructured text reports on patients.

#### eICU

More recently, Philips Healthcare and LCP began assembling the eICU Collaborative Research Database as a multi-center resource for ICU data. Combining data of several critical care units throughout the continental United States from the years 2014 and 2015, this database contains deidentified health data associated with over 200,000 admissions, including vital sign measurements, care plan documentation, severity of illness measures, diagnosis information, and treatment information. For further information, please refer to the eICU documentation.

For the demo subset, data associated with ICU stays for over 2,500 unit stays selected from 20 of the larger hospitals is included. An important caveat that applied to the eICU-based datasets is considerable variability among the large number of hospitals in terms of data availability.

#### HiRID

Moving to higher time-resolution, HiRID is a freely accessible critical care dataset containing data relating to almost 34,000 patient admissions to the Department of Intensive Care Medicine of the Bern University Hospital, Switzerland. The dataset contains de-identified demographic information and a total of 681 routinely collected physiological variables, diagnostic test results and treatment parameters, collected during the period from January 2008 to June 2016. Dependent on the type of measurement, time resolution can be on the order of 2 minutes.

#### AmsterdamUMCdb

With similar time-resolution (for vital-sign measurements) as HiRID, AmsterdamUMCdb contains data from 23,000 admissions of adult patients from 2003-2016 to the department of Intensive Care, of Amsterdam University Medical Center. In total, nearly 10^9^ individual observations consisting of vitals signs, clinical scoring systems, device data and lab results data, as well as nearly 5\*10^6^ million medication entries, alongside de-identified demographic information corresponding to the 20,000 individual patients is spread over 7 tables.

## MIMIC-IV

With the recent v1.0 release of MIMIC-IV, experimental support has been added in ricu. Building on the success of MIMIC-III, this next iteration contains data on patients admitted to an ICU or the emergency department between 2008 - 2019 at BIDMC. Therefore, relative to MIMIC-III, patients admitted prior to 2008 (whose data is stored in a CareVue-based system) has been removed, while data onward of 2012 has been added. This simplifies data queries considerably, as

#### data\_dir

the CareVue/MetaVision data split in MIMIC-III no longer applies. While addition of ED data is planned, this is not part of the initial v1.0 release and currently is not supported by ricu. For further information, please refer to the MIMIC-III documentation.

#### References

Johnson, A., Pollard, T., & Mark, R. (2016). MIMIC-III Clinical Database (version 1.4). PhysioNet. https://doi.org/10.13026/C2XW26.

MIMIC-III, a freely accessible critical care database. Johnson AEW, Pollard TJ, Shen L, Lehman L, Feng M, Ghassemi M, Moody B, Szolovits P, Celi LA, and Mark RG. Scientific Data (2016). DOI: 10.1038/sdata.2016.35.

Johnson, A., Pollard, T., Badawi, O., & Raffa, J. (2019). eICU Collaborative Research Database Demo (version 2.0). PhysioNet. https://doi.org/10.13026/gxmm-es70.

The eICU Collaborative Research Database, a freely available multi-center database for critical care research. Pollard TJ, Johnson AEW, Raffa JD, Celi LA, Mark RG and Badawi O. Scientific Data (2018). DOI: http://dx.doi.org/10.1038/sdata.2018.178.

Faltys, M., Zimmermann, M., Lyu, X., Hüser, M., Hyland, S., Rätsch, G., & Merz, T. (2020). HiRID, a high time-resolution ICU dataset (version 1.0). PhysioNet. https://doi.org/10.13026/hz5m-md48.

Hyland, S.L., Faltys, M., Hüser, M. et al. Early prediction of circulatory failure in the intensive care unit using machine learning. Nat Med 26, 364–373 (2020). https://doi.org/10.1038/s41591-020-0789-4

Thoral PJ, Peppink JM, Driessen RH, et al (2020) AmsterdamUMCdb: The First Freely Accessible European Intensive Care Database from the ESICM Data Sharing Initiative. https://www.amsterdammedicaldatascience.nl.

Elbers, Dr. P.W.G. (Amsterdam UMC) (2019): Amsterdam UMCdb v1.0.2. DANS. https://doi.org/10.17026/dans-22u-f8vd

Johnson, A., Bulgarelli, L., Pollard, T., Horng, S., Celi, L. A., & Mark, R. (2021). MIMIC-IV (version 1.0). PhysioNet. https://doi.org/10.13026/s6n6-xd98.

Goldberger, A., Amaral, L., Glass, L., Hausdorff, J., Ivanov, P. C., Mark, R., ... & Stanley, H. E. (2000). PhysioBank, PhysioToolkit, and PhysioNet: Components of a new research resource for complex physiologic signals. Circulation (Online). 101 (23), pp. e215–e220.

data\_dir

File system utilities

#### Description

Determine the location where to place data meant to persist between individual sessions.

data\_dir

## Usage

```
data_dir(subdir = NULL, create = TRUE)
src_data_dir(srcs)
auto_attach_srcs()
config_paths()
get_config(name, cfg_dirs = config_paths(), combine_fun = c, ...)
set_config(x, name, dir = file.path("inst", "extdata", "config"), ...)
```

## Arguments

| subdir      | A string specifying a directory that will be made sure to exist below the data directory.                                       |
|-------------|----------------------------------------------------------------------------------------------------|
| create      | Logical flag indicating whether to create the specified directory                                                               |
| srcs        | Character vector of data source names, an object for which an src_name() method is defined or an arbitrary-length list thereof. |
| name        | File name of the configuration file (.json will be appended)                                                                    |
| cfg_dirs    | Character vector of directories searched for config files                                                                       |
| combine_fun | If multiple files are found, a function for combining returned lists                                                            |
|             | Passed to jsonlite::read_json() or jsonlite::write_json()                                                                       |
| x           | Object to be written                                                                                                    |
| dir         | Directory to write the file to (created if non-existent)                                                                        |

## Details

For data, the default location depends on the operating system as

| Platform | Location                           |
|----------|------------------------------------|
| Linux    | ~/.local/share/ricu                |
| macOS    | ~/Library/Application Support/ricu |
| Windows  | %LOCALAPPDATA%/ricu                |

If the default storage directory does not exists, it will only be created upon user consent (requiring an interactive session).

The environment variable RICU\_DATA\_PATH can be used to overwrite the default location. If desired, this variable can be set in an R startup file to make it apply to all R sessions. For example, it could be set within:

- A project-local . Renviron;
- The user-level .Renviron;

• A file at \$(R RHOME)/etc/Renviron.site.

Any directory specified as environment variable will recursively be created.

Data source directories typically are sub-directories to data\_dir() named the same as the respective dataset. For demo datasets corresponding to mimic and eicu, file location however deviates from this scheme. The function src\_data\_dir() is used to determine the expected data location of a given dataset.

Configuration files used both for data source configuration, as well as for dictionary definitions potentially involve multiple files that are read and merged. For that reason, get\_config() will iterate over directories passed as cfg\_dirs and look for the specified file (with suffix .json appended and might be missing in some of the queried directories). All found files are read by jsonlite::read\_json() and the resulting lists are combined by reduction with the binary function passed as combine\_fun.

With default arguments, get\_config() will simply concatenate lists corresponding to files found in the default config locations as returned by config\_paths(): first the directory specified by the environment variable RICU\_CONFIG\_PATH (if set), followed by the directory at

system.file("extdata", "config", package = "ricu")

Further arguments are passed to jsonlite::read\_json(), which is called with slightly modified defaults: simplifyVector = TRUE, simplifyDataFrame = FALSE and simplifyMatrix = FALSE.

The utility function set\_config() writes the list passed as x to file dir/name.json, using jsonlite::write\_json() also with slightly modified defaults (which can be overridden by passing arguments as ...): null = "null", auto\_unbox = TRUE and pretty = TRUE.

Whenever the package namespace is attached, a summary of dataset availability is printed using the utility functions auto\_attach\_srcs() and src\_data\_avail(). While the former simply returns a character vector of data sources that are configures for automatically being set up on package loading, the latter returns a summary of the number of available tables per dataset.m Finally, is\_data\_avail() returns a named logical vector indicating which data sources have all required data available.

## Value

Functions data\_dir(), src\_data\_dir() and config\_paths() return file paths as character vectors, auto\_attach\_srcs() returns a character vector of data source names, src\_data\_avail() returns a data.frame describing availability of data sources and is\_data\_avail() a named logical vector. Configuration utilities get\_config() and set\_config() read and write list objects to/from JSON format.

## Examples

```
Sys.setenv(RICU_DATA_PATH = tempdir())
identical(data_dir(), tempdir())
dir.exists(file.path(tempdir(), "some_subdir"))
some_subdir <- data_dir("some_subdir")
dir.exists(some_subdir)</pre>
```

download\_src Data download utilities

#### Description

Making a dataset available to ricu consists of 3 steps: downloading (download\_src()), importing (import\_src()) and attaching (attach\_src()). While downloading and importing are one-time procedures, attaching of the dataset is repeated every time the package is loaded. Briefly, downloading loads the raw dataset from the internet (most likely in .csv format), importing consists of some preprocessing to make the data available more efficiently (by converting it to .fst format) and attaching sets up the data for use by the package.

#### Usage

```
download_src(x, data_dir = src_data_dir(x), ...)
## S3 method for class 'src_cfg'
download_src(x, data_dir = src_data_dir(x), tables = NULL, force = FALSE, ...)
## S3 method for class 'aumc_cfg'
download_src(
  х,
 data_dir = src_data_dir(x),
  tables = NULL,
  force = FALSE,
  token = NULL,
  verbose = TRUE,
  . . .
)
## S3 method for class 'character'
download_src(
  х,
 data_dir = src_data_dir(x),
  tables = NULL,
  force = FALSE,
  user = NULL,
  pass = NULL,
  verbose = TRUE,
```

)

## Arguments

| х          | Object specifying the source configuration                                                                                           |
|------------|----------------------------------------------------------------------------------------------------|
| data_dir   | Destination directory where the downloaded data is written to.                                                                       |
| • • •      | Generic consistency                                                                                                    |
| tables     | Character vector specifying the tables to download. If NULL, all available tables are downloaded.                                    |
| force      | Logical flag; if TRUE, existing data will be re-downloaded                                                                           |
| token      | Download token for AmsterdamUMCdb (see 'Details')                                                                                    |
| verbose    | Logical flag indicating whether to print progress information                                                                        |
| user, pass | PhysioNet credentials; if NULL and environment variables RICU_PHYSIONET_USER/RICU_PHYSIONET_PASS are not set, user input is required |

## Details

Downloads by ricu are focused data hosted by PhysioNet and tools are currently available for downloading the datasets MIMIC-III, eICU and HiRID (see data). While credentials are required for downloading any of the three datasets, demo dataset for both MIMIC-III and eICU are available without having to log in. Even though access to full dataset is credentialed, the datasets are in fact publicly available. For setting up an account, please refer to the registration form.

PhysioNet credentials can either be entered in an interactive session, passed as function arguments user/pass or as environment variables RICU\_PHYSIONET\_USER/RICU\_PHYSIONET\_PASS. For setting environment variables on session startup, refer to base::.First.sys() and for setting environment variables in general, refer to base::Sys.setenv() If the openssl package is available, SHA256 hashes of downloaded files are verified using openssl::sha256().

Demo datasets MIMIC-III demo and eICU demo can either be installed as R packages directly by running

```
install.packages(
    c("mimic.demo", "eicu.demo"),
    repos = "https://eth-mds.github.io/physionet-demo"
)
```

or downloaded and imported using download\_src() and import\_src(). Furthermore, ricu specifies mimic.demo and eicu.demo as Suggests dependencies therefore, passing dependencies = TURE when calling install.packages() for installing ricu, this will automatically install the demo datasets as well.

While the included data downloaders are intended for data hosted by PhysioNet, download\_src() is an S3 generic function that can be extended to new classes. Method dispatch is intended to occur on objects that inherit from or can be coerced to src\_cfg. For more information on data source configuration, refer to load\_src\_cfg().

As such, with the addition of the AmsterdamUMCdb dataset, which unfortunately is not hosted on PhysioNet, A separate downloader for that dataset is available as well. Currently this requires both availability of the CRAN package xml2, as well as the command line utility 7zip. Furthermore, data access has to be requested and for non-interactive download the download token has to be made available as environment variable RICU\_AUMC\_TOKEN or passed as token argument to download\_src(). The download token can be retrieved from the URL provided when granted access as by extracting the string followed by token=:

https://example.org/?s=download&token=0c27af59-72d1-0349-aa59-00000a8076d9

would translate to

Sys.setenv(RICU\_AUMC\_TOKEN = "0c27af59-72d1-0349-aa59-00000a8076d9")

If the dependencies outlined above are not fulfilled, download and archive extraction can be carried out manually into the corresponding folder and import\_src() can be run.

#### Value

Called for side effects and returns NULL invisibly.

#### Examples

```
## Not run:
dir <- tempdir()
list.files(dir)
download_datasource("mimic_demo", data_dir = dir)
list.files(dir)
unlink(dir, recursive = TRUE)
## End(Not run)
```

expand

Time series utility functions

## Description

ICU data as handled by ricu is mostly comprised of time series data and as such, several utility functions are available for working with time series data in addition to a class dedicated to representing time series data (see ts\_tbl()). Some terminology to begin with: a time series is considered to have gaps if, per (combination of) ID variable value(s), some time steps are missing. Expanding and collapsing mean to change between representations where time steps are explicit or encoded as interval with start and end times. For sliding window-type operations, slide() means to iterate over time-windows, selected relative to the index and hop() means to iterate over time-windows selected in absolute terms.

## expand

## Usage

```
expand(
  х,
  start_var = index_var(x),
  end_var = NULL,
  step_size = time_step(x),
  new_index = start_var,
  keep_vars = NULL,
  aggregate = FALSE
)
collapse(
  х,
  id_vars = NULL,
 index_var = NULL,
  start_var = "start",
  end_var = "end",
 env = NULL,
  as_win_tbl = TRUE,
  . . .
)
has_no_gaps(x)
has_gaps(...)
is_regular(x)
fill_gaps(x, limits = collapse(x), start_var = "start", end_var = "end")
remove_gaps(x)
slide(x, expr, before, after = hours(0L), ...)
slide_index(x, expr, index, before, after = hours(0L), ...)
hop(
  х,
  expr,
 windows,
  full_window = FALSE,
  lwr_col = "min_time",
  upr_col = "max_time",
  left_closed = TRUE,
  right_closed = TRUE,
 eval_env = NULL,
  . . .
)
```

expand

#### Arguments

| start_var, end_var |  |  |
|--------------------|--|--|
|                    |  |  |
|                    |  |  |
|                    |  |  |
|                    |  |  |
|                    |  |  |
|                    |  |  |
|                    |  |  |
| S                  |  |  |
|                    |  |  |
|                    |  |  |
| e                  |  |  |
| h                  |  |  |
|                    |  |  |
|                    |  |  |
|                    |  |  |
| N                  |  |  |
|                    |  |  |
|                    |  |  |
|                    |  |  |
|                    |  |  |
| n                  |  |  |
| e<br>h<br>w        |  |  |

## Details

A gap in a ts\_tbl object is a missing time step, i.e. a missing entry in the sequence seq(min(index), max(index), by = interval) in at least one group (as defined by id\_vars(), where the extrema are calculated per group. In this case, has\_gaps() will return TRUE. The function is\_regular() checks whether the time series has no gaps, in addition to the object being sorted and unique (see is\_sorted() and is\_unique()). In order to transform a time series containing gaps into a regular time series, fill\_gaps() will fill missing time steps with NA values in all data\_vars() columns, while remove\_gaps() provides the inverse operation of removing time steps that consist of NA values in data\_vars() columns.

An expand() operation performed on an object inheriting from data.table yields a ts\_tbl where time-steps encoded by columns start\_var and end\_var are made explicit with values in keep\_vars being appropriately repeated. The inverse operation is available as collapse(), which groups

#### expand

by id\_vars, represents index\_var as group-wise extrema in two new columns start\_var and end\_var and allows for further data summary using .... An aspect to keep in mind when applying expand() to a win\_tbl object is that values simply are repeated for all time-steps that fall into a given validity interval. This gives correct results when a win\_tbl for example contains data on infusions as rates, but might not lead to correct results when infusions are represented as drug amounts administered over a given time-span. In such a scenario it might be desirable to evenly distribute the total amount over the corresponding time steps (currently not implemented).

Sliding-window type operations are available as slide(), slide\_index() and hop() (function naming is inspired by the CRAN package slider). The most flexible of the three, hop takes as input a ts\_tbl object x containing the data, an id\_tbl object windows, containing for each ID the desired windows represented by two columns lwr\_col and upr\_col, as well as an expression expr to be evaluated per window. At the other end of the spectrum, slide() spans windows for every ID and available time-step using the arguments before and after, while slide\_index() can be seen as a compromise between the two, where windows are spanned for certain time-points, specified by index.

#### Value

Most functions return ts\_tbl objects with the exception of has\_gaps()/has\_no\_gaps()/is\_regular(), which return logical flags.

## Examples

```
tbl <- ts_tbl(x = 1:5, y = hours(1:5), z = hours(2:6), val = rnorm(5),
              index_var = "y")
exp <- expand(tbl, "y", "z", step_size = 1L, new_index = "y",</pre>
              keep_vars = c("x", "val"))
col <- collapse(exp, start_var = "y", end_var = "z", val = unique(val))</pre>
all.equal(tbl, col, check.attributes = FALSE)
tbl <- ts_tbl(x = rep(1:5, 1:5), y = hours(sequence(1:5)), z = 1:15)
win <- id_tbl(x = c(3, 4), a = hours(c(2, 1)), b = hours(c(3, 4)))
hop(tbl, list(z = sum(z)), win, lwr_col = "a", upr_col = "b")
slide_index(tbl, list(z = sum(z)), hours(c(4, 5)), before = hours(2))
slide(tbl, list(z = sum(z)), before = hours(2))
tbl <- ts_tbl(x = rep(3:4, 3:4), y = hours(sequence(3:4)), z = 1:7)
has_no_gaps(tbl)
is_regular(tbl)
tbl[1, 2] <- hours(2)
has_no_gaps(tbl)
is_regular(tbl)
tbl[6, 2] <- hours(2)
has_no_gaps(tbl)
is_regular(tbl)
```

id\_tbl

## Description

In order to simplify handling or tabular ICU data, ricu provides S3 classes, id\_tbl, ts\_tbl, and win\_tbl. These classes essentially consist of a data.table object, alongside some meta data and S3 dispatch is used to enable more natural behavior for some data manipulation tasks. For example, when merging two tables, a default for the by argument can be chosen more sensibly if columns representing patient ID and timestamp information can be identified.

## Usage

```
id_tbl(..., id_vars = 1L)
is_id_tbl(x)
as_id_tbl(x, id_vars = NULL, by_ref = FALSE)
ts_tbl(..., id_vars = 1L, index_var = NULL, interval = NULL)
is_ts_tbl(x)
as_ts_tbl(x, id_vars = NULL, index_var = NULL, interval = NULL, by_ref = FALSE)
win_tbl(..., id_vars = NULL, index_var = NULL, interval = NULL, dur_var = NULL)
is_win_tbl(x)
as_win_tbl(
  х,
  id_vars = NULL,
  index_var = NULL,
  interval = NULL,
  dur_var = NULL,
  by_ref = FALSE
)
## S3 method for class 'id_tbl'
as.data.table(x, keep.rownames = FALSE, by_ref = FALSE, ...)
## S3 method for class 'id_tbl'
as.data.frame(x, row.names = NULL, optional = FALSE, ...)
validate_tbl(x)
```

#### id\_tbl

#### Arguments

|               | forwarded to data.table::data.table() or generic consistency                                                                                                    |
|---------------|----------------------------------------------------------------------------------------------------|
| id_vars       | Column name(s) to be used as id column(s)                                                                                                    |
| x             | Object to query/operate on                                                                                                    |
| by_ref        | Logical flag indicating whether to perform the operation by reference                                                                                                    |
| index_var     | Column name of the index column                                                                                                    |
| interval      | Time series interval length specified as scalar-valued difftime object                                                                                                    |
| dur_var       | Column name of the duration column                                                                                                    |
| keep.rownames | Default is FALSE. If TRUE, adds the input object's names as a separate column named "rn". keep.rownames = "id" names the column "id" instead.                                                                                                    |
| row.names     | NULL or a character vector giving the row names for the data frame. Missing values are not allowed.                                                                                                    |
| optional      | logical. If TRUE, setting row names and converting column names (to syntac-<br>tic names: see make.names) is optional. Note that all of R's <b>base</b> package<br>as.data.frame() methods use optional only for column names treatment, ba-<br>sically with the meaning of data.frame(*, check.names = !optional). See<br>also the make.names argument of the matrix method. |

## Details

The introduced classes are designed for several often encountered data scenarios:

- id\_tbl objects can be used to represent static (with respect to relevant time scales) patient data such as patient age and such an object is simply a data.table combined with a non-zero length character vector valued attribute marking the columns tracking patient ID information (id\_vars). All further columns are considered as data\_vars.
- ts\_tbl objects are used for grouped time series data. A data.table object again is augmented by attributes, including a non-zero length character vector identifying patient ID columns (id\_vars), a string, tracking the column holding time-stamps (index\_var) and a scalar difftime object determining the time-series step size interval. Again, all further columns are treated as data\_vars.
- win\_tbl: In addition to representing grouped time-series data as does a ts\_tbl, win\_tbl objects also encode a validity interval for each time-stamped measurement (as dur\_var). This can for example be useful when a drug is administered at a certain infusion rate for a given time period.

Owing to the nested structure of required meta data, ts\_tbl inherits from id\_tbl and win\_tbl from ts\_tbl. Furthermore, both classes inherit from data.table. As such, data.table reference semantics are available for some operations, indicated by presence of a by\_ref argument. At default, value, by\_ref is set to FALSE as this is in line with base R behavior at the cost of potentially incurring unnecessary data copies. Some care has to be taken when passing by\_ref = TRUE and enabling by reference operations as this can have side effects (see examples).

For instantiating ts\_tbl objects, both index\_var and interval can be automatically determined if not specified. For the index column, the only requirement is that a single difftime column is present, while for the time step, the minimal difference between two consecutive observations

is chosen (and all differences are therefore required to be multiples of the minimum difference). Similarly, for a win\_tbl, exactly two difftime columns are required where the first is assumed to be corresponding to the index\_var and the second to the dur\_var.

Upon instantiation, the data might be rearranged: columns are reordered such that ID columns are moved to the front, followed by the index column and a data.table::key() is set on meta columns, causing rows to be sorted accordingly. Moving meta columns to the front is done for reasons of convenience for printing, while setting a key on meta columns is done to improve efficiency of subsequent transformations such as merging or grouped operations. Furthermore, NA values in either ID or index columns are not allowed and therefore corresponding rows are silently removed.

Coercion between id\_tbl and ts\_tbl (and win\_tbl) by default keeps intersecting attributes fixed and new attributes are by default inferred as for class instantiation. Each class comes with a classspecific implementation of the S3 generic function validate\_tbl() which returns TRUE if the object is considered valid or a string outlining the type of validation failure that was encountered. Validity requires

- 1. inheriting from data.table and unique column names
- 2. for id\_tbl that all columns specified by the non-zero length character vector holding onto the id\_vars specification are available
- 3. for ts\_tbl that the string-valued index\_var column is available and does not intersect with id\_vars and that the index column obeys the specified interval.
- 4. for win\_tbl that the string-valued dur\_var corresponds to a difftime vector and is not among the columns marked as index or ID variables

Finally, inheritance can be checked by calling is\_id\_tbl() and is\_ts\_tbl(). Note that due to ts\_tbl inheriting from id\_tbl, is\_id\_tbl() returns TRUE for both id\_tbl and ts\_tbl objects (and similarly for win\_tbl), while is\_ts\_tbl() only returns TRUE for ts\_tbl objects.

#### Value

Constructors id\_tbl()/ts\_tbl()/win\_tbl(), as well as coercion functions as\_id\_tbl()/as\_ts\_tbl()/as\_win\_tbl() return id\_tbl/ts\_tbl/win\_tbl objects respectively, while inheritance testers is\_id\_tbl()/is\_ts\_tbl()/is\_win\_tbl() return logical flags and validate\_tbl() returns either TRUE or a string describing the validation failure.

## Relationship to data.table

Both id\_tbl and ts\_tbl inherit from data.table and as such, functions intended for use with data.table objects can be applied to id\_tbl and ts\_tbl as well. But there are some caveats: Many functions introduced by data.table are not S3 generic and therefore they would have to be masked in order to retain control over how they operate on objects inheriting form data.table. Take for example the function data.table::setnames(), which changes column names by reference. Using this function, the name of an index column of an id\_tbl object can me changed without updating the attribute marking the column as such and thusly leaving the object in an inconsistent state. Instead of masking the function setnames(), an alternative is provided as rename\_cols(). In places where it is possible to seamlessly insert the appropriate function (such as base::names<-() or base::colnames<-()) and the responsibility for not using data.table::setnames() in a way that breaks the id\_tbl object is left to the user.

#### id\_vars

Owing to data.table heritage, one of the functions that is often called on id\_tbl and ts\_tbl objects is base S3 generic [base::[()]. As this function is capable of modifying the object in a way that makes it incompatible with attached meta data, an attempt is made at preserving as much as possible and if all fails, a data.table object is returned instead of an object inheriting form id\_tbl. If for example the index column is removed (or modified in a way that makes it incompatible with the interval specification) from a ts\_tbl, an id\_tbl is returned. If however the ID column is removed the only sensible thing to return is a data.table (see examples).

## Examples

```
tbl <- id_tbl(a = 1:10, b = rnorm(10))
is_id_tbl(tbl)
is_ts_tbl(tbl)
dat <- data.frame(a = 1:10, b = hours(1:10), c = rnorm(10))</pre>
tbl <- as_ts_tbl(dat, "a")</pre>
is_id_tbl(tbl)
is_ts_tbl(tbl)
tmp <- as_id_tbl(tbl)</pre>
is_ts_tbl(tbl)
is_ts_tbl(tmp)
tmp <- as_id_tbl(tbl, by_ref = TRUE)</pre>
is_ts_tbl(tbl)
is_ts_tbl(tmp)
tbl <- id_tbl(a = 1:10, b = rnorm(10))
names(tbl) <- c("c", "b")</pre>
tbl
tbl <- id_tbl(a = 1:10, b = rnorm(10))
validate_tbl(data.table::setnames(tbl, c("c", "b")))
tbl <- id_tbl(a = 1:10, b = rnorm(10))
validate_tbl(rename_cols(tbl, c("c", "b")))
tbl <- ts_tbl(a = rep(1:2, each = 5), b = hours(rep(1:5, 2)), c = rnorm(10))
tbl[, c("a", "c"), with = FALSE]
tbl[, c("b", "c"), with = FALSE]
tbl[, list(a, b = as.double(b), c)]
```

```
id_vars
```

#### ICU class meta data utilities

#### Description

The two data classes id\_tbl and ts\_tbl, used by ricu to represent ICU patient data, consist of a data.table alongside some meta data. This includes marking columns that have special

meaning and for data representing measurements ordered in time, the step size. The following utility functions can be used to extract columns and column names with special meaning, as well as query a ts\_tbl object regarding its time series related meta data.

## Usage

| id_vars(x)                                                  |
|-------------------------------------------------------------|
| id_var(x)                                                   |
| id_col(x)                                                   |
| index_var(x)                                                |
| index_col(x)                                                |
| dur_var(x)                                                  |
| dur_col(x)                                                  |
| dur_unit(x)                                                 |
| <pre>meta_vars(x)</pre>                                     |
|                                                             |
| data_vars(x)                                                |
| data_vars(x)<br>data_var(x)                                 |
| _ 、 ,                                                       |
| data_var(x)                                                 |
| <pre>data_var(x) data_col(x)</pre>                          |
| <pre>data_var(x) data_col(x) interval(x)</pre>              |
| <pre>data_var(x) data_col(x) interval(x) time_unit(x)</pre> |

## Arguments ×

Object to query

## Details

The following functions can be used to query an object for columns or column names that represent a distinct aspect of the data:

• id\_vars(): ID variables are one or more column names with the interaction of corresponding columns identifying a grouping of the data. Most commonly this is some sort of patient identifier.

- id\_var(): This function either fails or returns a string and can therefore be used in case only a single column provides grouping information.
- id\_col(): Again, in case only a single column provides grouping information, this column can be extracted using this function.
- index\_var(): Suitable for use as index variable is a column that encodes a temporal ordering of observations as difftime vector. Only a single column can be marked as index variable and this function queries a ts\_tbl object for its name.
- index\_col(): similarly to id\_col(), this function extracts the column with the given designation. As a ts\_tbl object is required to have exactly one column marked as index, this function always returns for ts\_tbl objects (and fails for id\_tbl objects).
- dur\_var(): For win\_tbl objects, this returns the name of the column encoding the data validity interval.
- dur\_col(): Similarly to index\_col(), this returns the difftime vector corresponding to the dur\_var().
- meta\_vars(): For ts\_tbl objects, meta variables represent the union of ID and index variables (for win\_tbl, this also includes the dur\_var()), while for id\_tbl objects meta variables consist pf ID variables.
- data\_vars(): Data variables on the other hand are all columns that are not meta variables.
- data\_var(): Similarly to id\_var(), this function either returns the name of a single data variable or fails.
- data\_col(): Building on data\_var(), in situations where only a single data variable is present, it is returned or if multiple data column exists, an error is thrown.
- time\_vars(): Time variables are all columns in an object inheriting from data.frame that are of type difftime. Therefore in a ts\_tbl object the index column is one of (potentially) several time variables. For a win\_tbl, however the dur\_var() is not among the time\_vars().
- interval(): The time series interval length is represented a scalar valued difftime object.
- time\_unit(): The time unit of the time series interval, represented by a string such as "hours" or "mins" (see difftime).
- time\_step(): The time series step size represented by a numeric value in the unit as returned by time\_unit().

#### Value

Mostly column names as character vectors, in case of id\_var(), index\_var(), data\_var() and time\_unit() of length 1, else of variable length. Functions id\_col(), index\_col() and data\_col() return table columns as vectors, while interval() returns a scalar valued difftime object and time\_step() a number.

## Examples

```
data_vars(tbl)
data_col(tbl)

tmp <- as_id_tbl(tbl, id_vars = "a")
id_vars(tmp)
id_col(tmp)

tbl <- ts_tbl(a = rep(1:2, each = 5), b = hours(rep(1:5, 2)), c = rnorm(10))
index_var(tbl)
index_col(tbl)
identical(index_var(tbl), time_vars(tbl))
interval(tbl)
time_unit(tbl)
time_step(tbl)</pre>
```

import\_src

Data import utilities

#### Description

Making a dataset available to ricu consists of 3 steps: downloading (download\_src()), importing (import\_src()) and attaching (attach\_src()). While downloading and importing are one-time procedures, attaching of the dataset is repeated every time the package is loaded. Briefly, downloading loads the raw dataset from the internet (most likely in .csv format), importing consists of some preprocessing to make the data available more efficiently and attaching sets up the data for use by the package.

## Usage

```
import_src(x, ...)
## S3 method for class 'src_cfg'
import_src(
    x,
    data_dir = src_data_dir(x),
    tables = NULL,
    force = FALSE,
    verbose = TRUE,
    ...
)
## S3 method for class 'aumc_cfg'
import_src(x, ...)
## S3 method for class 'character'
```

#### import\_src

```
import_src(
 х,
 data_dir = src_data_dir(x),
  tables = NULL,
  force = FALSE,
  verbose = TRUE,
  cleanup = FALSE,
  . . .
)
import_tbl(x, ...)
## S3 method for class 'tbl_cfg'
import_tbl(
 х,
  data_dir = src_data_dir(x),
 progress = NULL,
  cleanup = FALSE,
  . . .
```

## )

## Arguments

| х        | Object specifying the source configuration                                                            |
|----------|----------------------------------------------------------------------------------------------------|
|          | Passed to downstream methods (finally to readr::read_csv/readr::read_csv_chunked)/generic consistency |
| data_dir | Destination directory where the downloaded data is written to.                                        |
| tables   | Character vector specifying the tables to download. If NULL, all available tables are downloaded.     |
| force    | Logical flag; if TRUE, existing data will be re-downloaded                                            |
| verbose  | Logical flag indicating whether to print progress information                                         |
| cleanup  | Logical flag indicating whether to remove raw csv files after conversion to fst                       |
| progress | Either NULL or a progress bar as created by progress::progress_bar()                                  |

#### Details

In order to speed up data access operations, ricu does not directly use the PhysioNet provided CSV files, but converts all data to fst::fst() format, which allows for random row and column access. Large tables are split into chunks in order to keep memory requirements reasonably low.

The one-time step per dataset of data import is fairly resource intensive: depending on CPU and available storage system, it will take on the order of an hour to run to completion and depending on the dataset, somewhere between 50 GB and 75 GB of temporary disk space are required as tables are uncompressed, in case of partitioned data, rows are reordered and the data again is saved to a storage efficient format.

The S3 generic function import\_src() performs import of an entire data source, internally calling the S3 generic function import\_tbl() in order to perform import of individual tables. Method

dispatch is intended to occur on objects inheriting from src\_cfg and tbl\_cfg respectively. Such objects can be generated from JSON based configuration files which contain information such as table names, column types or row numbers, in order to provide safety in parsing of .csv files. For more information on data source configuration, refer to load\_src\_cfg().

Current import capabilities include re-saving a .csv file to .fst at once (used for smaller sized tables), reading a large .csv file using the readr::read\_csv\_chunked() API, while partitioning chunks and reassembling sub-partitions (used for splitting a large file into partitions), as well as re-partitioning an already partitioned table according to a new partitioning scheme. Care has been taken to keep the maximal memory requirements for this reasonably low, such that data import is feasible on laptop class hardware.

#### Value

Called for side effects and returns NULL invisibly.

#### Examples

```
## Not run:
dir <- tempdir()
list.files(dir)
download_src("mimic_demo", dir)
list.files(dir)
import_src("mimic_demo", dir)
list.files(dir)
unlink(dir, recursive = TRUE)
## End(Not run)
```

load\_concepts Load concept data

#### Description

Concept objects are used in ricu as a way to specify how a clinical concept, such as heart rate can be loaded from a data source. Building on this abstraction, load\_concepts() powers concise loading of data with data source specific preprocessing hidden away from the user, thereby providing a data source agnostic interface to data loading. At default value of the argument merge\_data, a tabular data structure (either a ts\_tbl or an id\_tbl, depending on what kind of concepts are requested), inheriting from data.table, is returned, representing the data in wide format (i.e. returning concepts as columns).

## load\_concepts

## Usage

```
load_concepts(x, ...)
## S3 method for class 'character'
load_concepts(
 х,
  src = NULL,
 concepts = NULL,
  ...,
 dict_name = "concept-dict",
  dict_dirs = NULL
)
## S3 method for class 'concept'
load_concepts(
  х,
  src = NULL,
  aggregate = NULL,
 merge_data = TRUE,
 verbose = TRUE,
  . . .
)
## S3 method for class 'cncpt'
load_concepts(x, aggregate = NULL, ..., progress = NULL)
## S3 method for class 'num_cncpt'
load_concepts(x, aggregate = NULL, ..., progress = NULL)
## S3 method for class 'unt_cncpt'
load_concepts(x, aggregate = NULL, ..., progress = NULL)
## S3 method for class 'fct_cncpt'
load_concepts(x, aggregate = NULL, ..., progress = NULL)
## S3 method for class 'lgl_cncpt'
load_concepts(x, aggregate = NULL, ..., progress = NULL)
## S3 method for class 'rec_cncpt'
load_concepts(
  х,
  aggregate = NULL,
  patient_ids = NULL,
  id_type = "icustay",
  interval = hours(1L),
  . . . ,
 progress = NULL
)
```

```
## S3 method for class 'item'
load_concepts(
  х,
  patient_ids = NULL,
  id_type = "icustay",
  interval = hours(1L),
 progress = NULL,
  . . .
)
## S3 method for class 'itm'
load_concepts(
  х,
 patient_ids = NULL,
  id_type = "icustay",
  interval = hours(1L),
  . . .
)
```

## Arguments

| x                    | Object specifying the data to be loaded                                                                                     |  |
|----------------------|----------------------------------------------------------------------------------------------------|--|
|                      | Passed to downstream methods                                                                                                |  |
| src                  | A character vector, used to subset the concepts; NULL means no subsetting                                                   |  |
| concepts             | The concepts to be used or NULL in which case load_dictionary() is called                                                   |  |
| dict_name, dict_dirs |                                                                                                    |  |
|                      | In case not concepts are passed as concepts, these are forwarded to load_dictionary() as name and file arguments            |  |
| aggregate            | Controls how data within concepts is aggregated                                                                             |  |
| merge_data           | Logical flag, specifying whether to merge concepts into wide format or return a list, each entry corresponding to a concept |  |
| verbose              | Logical flag for muting informational output                                                                                |  |
| progress             | Either NULL, or a progress bar object as created by progress::progress_bar                                                  |  |
| patient_ids          | Optional vector of patient ids to subset the fetched data with                                                              |  |
| id_type              | String specifying the patient id type to return                                                                             |  |
| interval             | The time interval used to discretize time stamps with, specified as base::difftime() object                                 |  |

## Details

In order to allow for a large degree of flexibility (and extensibility), which is much needed owing to considerable heterogeneity presented by different data sources, several nested S3 classes are involved in representing a concept and load\_concepts() follows this hierarchy of classes recursively when resolving a concept. An outline of this hierarchy can be described as

#### load\_concepts

- concept: contains many cncpt objects (of potentially differing sub-types), each comprising
  of some meta-data and an item object
- item: contains many itm objects (of potentially differing sub-types), each encoding how to retrieve a data item.

The design choice for wrapping a vector of cncpt objects with a container class concept is motivated by the requirement of having several different sub-types of cncpt objects (all inheriting from the parent type cncpt), while retaining control over how this homogeneous w.r.t. parent type, but heterogeneous w.r.t. sub-type vector of objects behaves in terms of S3 generic functions.

## Value

An id\_tbl/ts\_tbl or a list thereof, depending on loaded concepts and the value passed as merge\_data.

#### Concept

Top-level entry points are either a character vector, which is used to subset a concept object or an entire concept dictionary, or a concept object. When passing a character vector as first argument, the most important further arguments at that level control from where the dictionary is taken (dict\_name or dict\_dirs). At concept level, the most important additional arguments control the result structure: data merging can be disabled using merge\_data and data aggregation is governed by the aggregate argument.

Data aggregation is important for merging several concepts into a wide-format table, as this requires data to be unique per observation (i.e. by either id or combination of id and index). Several value types are acceptable as aggregate argument, the most important being FALSE, which disables aggregation, NULL, which auto-determines a suitable aggregation function or a string which is ultimately passed to dt\_gforce() where it identifies a function such as sum(), mean(), min() or max(). More information on aggregation is available as aggregate(). If the object passed as aggregate is scalar, it is applied to all requested concepts in the same way. In order to customize aggregation per concept, a named object (with names corresponding to concepts) of the same length as the number of requested concepts may be passed.

Under the hood, a concept object comprises of several cncpt objects with varying sub-types (for example num\_cncpt, representing continuous numeric data or fct\_cncpt representing categorical data). This implementation detail is of no further importance for understanding concept loading and for more information, please refer to the concept documentation. The only argument that is introduced at cncpt level is progress, which controls progress reporting. If called directly, the default value of NULL yields messages, sent to the terminal. Internally, if called from load\_concepts() at concept level (with verbose set to TRUE), a progress::progress\_bar is set up in a way that allows nested messages to be captured and not interrupt progress reporting (see msg\_progress()).

#### Item

A single cncpt object contains an item object, which in turn is composed of several itm objects with varying sub-types, the relationship item to itm being that of concept to cncpt and the rationale for this implementation choice is the same as previously: a container class used representing a vector of objects of varying sub-types, all inheriting form a common super-type. For more information on the item class, please refer to the relevant documentation. Arguments introduced at item level include patient\_ids, id\_type and interval. Acceptable values for interval are scalar-valued base::difftime() objects (see also helper functions such as hours()) and this argument essentially controls the time-resolution of the returned time-series. Of course, the limiting factor raw time resolution which is on the order of hours for data sets like MIMIC-III or elCU but can be much higher for a data set like HiRID. The argument id\_type is used to specify what kind of id system should be used to identify different time series in the returned data. A data set like MIMIC-III, for example, makes possible the resolution of data to 3 nested ID systems:

- patient (subject\_id): identifies a person
- hadm (hadm\_id): identifies a hospital admission (several of which are possible for a given person)
- icustay (icustay\_id): identifies an admission to an ICU and again has a one-to-many relationship to hadm.

Acceptable argument values are strings that match ID systems as specified by the data source configuration. Finally, patient\_ids is used to define a patient cohort for which data can be requested. Values may either be a vector of IDs (which are assumed to be of the same type as specified by the id\_type argument) or a tabular object inheriting from data.frame, which must contain a column named after the data set-specific ID system identifier (for MIMIC-III and an id\_type argument of hadm, for example, that would be hadm\_id).

## Extensions

The presented hierarchy of S3 classes is designed with extensibility in mind: while the current range of functionality covers settings encountered when dealing with the included concepts and datasets, further data sets and/or clinical concepts might necessitate different behavior for data loading. For this reason, various parts in the cascade of calls to load\_concepts() can be adapted for new requirements by defining new sub- classes to cncpt or itm and providing methods for the generic function load\_concepts()specific to these new classes. At cncpt level, method dispatch defaults to load\_concepts.cncpt() if no method specific to the new class is provided, while at itm level, no default function is available.

Roughly speaking, the semantics for the two functions are as follows:

- cncpt: Called with arguments x (the current cncpt object), aggregate (controlling how aggregation per time-point and ID is handled), ... (further arguments passed to downstream methods) and progress (controlling progress reporting), this function should be able to load and aggregate data for the given concept. Usually this involves extracting the item object and calling load\_concepts() again, dispatching on the item class with arguments x (the given item), arguments passed as ..., as well as progress.
- itm: Called with arguments x (the current object inheriting from itm, patient\_ids (NULL or a patient ID selection), id\_type (a string specifying what ID system to retrieve), and interval (the time series interval), this function actually carries out the loading of individual data items, using the specified ID system, rounding times to the correct interval and subsetting on patient IDs. As return value, on object of class as specified by the target entry is expected and all data\_vars() should be named consistently, as data corresponding to multiple itm objects concatenated in row-wise fashion as in base::rbind().

## Examples

if (require(mimic.demo)) {

## load\_dictionary

```
dat <- load_concepts("glu", "mimic_demo")
gluc <- concept("gluc",
    item("mimic_demo", "labevents", "itemid", list(c(50809L, 50931L)))
)
identical(load_concepts(gluc), dat)
class(dat)
class(load_concepts(c("sex", "age"), "mimic_demo"))
}</pre>
```

load\_dictionary Load concept dictionaries

## Description

Data concepts can be specified in JSON format as a concept dictionary which can be read and parsed into concept/item objects. Dictionary loading can either be performed on the default included dictionary or on a user- specified custom dictionary. Furthermore, a mechanism is provided for adding concepts and/or data sources to the existing dictionary (see the Details section).

#### Usage

```
load_dictionary(
    src = NULL,
    concepts = NULL,
    name = "concept-dict",
    cfg_dirs = NULL
)
concept_availability(dict = NULL, include_rec = FALSE, ...)
explain_dictionary(
    dict = NULL,
    cols = c("name", "category", "description"),
    ...
)
```

## Arguments

| src      | NULL or the name of one or several data sources                                           |
|----------|-------------------------------------------------------------------------------------------|
| concepts | A character vector used to subset the concept dictionary or NULL indicating no subsetting |
| name     | Name of the dictionary to be read                                                         |
| cfg_dirs | File name of the dictionary                                                               |

| dict        | A dictionary (conncept object) or NULL                                 |
|-------------|------------------------------------------------------------------------|
| include_rec | Logical flag indicating whether to include rec_cncpt concepts as well  |
|             | Forwarded to load_dictionary() in case NULL is passed as dict argument |
| cols        | Columns to include in the output of explain_dictionary()               |

#### Details

A default dictionary is provided at

```
system.file(
  file.path("extdata", "config", "concept-dict.json"),
  package = "ricu"
)
```

and can be loaded in to an R session by calling get\_config("concept-dict"). The default dictionary can be extended by adding a file concept-dict.json to the path specified by the environment variable RICU\_CONFIG\_PATH. New concepts can be added to this file and existing concepts can be extended (by adding new data sources). Alternatively, load\_dictionary() can be called on nondefault dictionaries using the file argument.

In order to specify a concept as JSON object, for example the numeric concept for glucose, is given by

```
{
  "glu": {
    "unit": "mg/dL",
    "min": 0,
    "max": 1000,
    "description": "glucose",
    "category": "chemistry",
    "sources": {
      "mimic_demo": [
        {
          "ids": [50809, 50931],
          "table": "labevents",
          "sub_var": "itemid"
        }
      ]
    }
 }
}
```

Using such a specification, constructors for cncpt and itm objects are called either using default arguments or as specified by the JSON object, with the above corresponding to a call like

```
concept(
  name = "glu",
  items = item(
```

```
src = "mimic_demo", table = "labevents", sub_var = "itemid",
ids = list(c(50809L, 50931L))
),
description = "glucose", category = "chemistry",
unit = "mg/dL", min = 0, max = 1000
)
```

The arguments src and concepts can be used to only load a subset of a dictionary by specifying a character vector of data sources and/or concept names.

A summary of item availability for a set of concepts can be created using concept\_availability(). This produces a logical matrix with TRUE entries corresponding to concepts where for the given data source, at least a single item has been defined. If data is loaded for a combination of concept and data source, where the corresponding entry is FALSE, this will yield either a zero-row id\_tbl object or an object inheriting form id\_tbl where the column corresponding to the concept is NA throughout, depending on whether the concept was loaded alongside other concepts where data is available or not.

Whether to include rec\_cncpt concepts in the overview produced by concept\_availability() can be controlled via the logical flag include\_rec. A recursive concept is considered available simply if all its building blocks are available. This can, however lead to slightly confusing output as a recursive concept might not strictly depend on one of its sub-concepts but handle such missingness by design. In such a scenario, the availability summary might report FALSE even though data can still be produced.

## Value

A concept object containing several data concepts as cncpt objects.

## Examples

```
if (require(mimic.demo)) {
  head(load_dictionary("mimic_demo"))
  load_dictionary("mimic_demo", c("glu", "lact"))
}
```

load\_id

Load data as id\_tbl or ts\_tbl objects

## Description

Building on functionality provided by load\_src() and load\_difftime(), load\_id() and load\_ts() load data from disk as id\_tbl and ts\_tbl objects respectively. Over load\_difftime() both load\_id() and load\_ts() provide a way to specify meta\_vars() (as id\_var and index\_var arguments), as well as an interval size (as interval argument) for time series data.

## Usage

```
load_id(x, ...)
## S3 method for class 'src_tbl'
load_id(
 х,
  rows,
  cols = colnames(x),
  id_var = id_vars(x),
  interval = hours(1L),
  time_vars = ricu::time_vars(x),
  • • •
)
## S3 method for class 'character'
load_id(x, src, ...)
## S3 method for class 'itm'
load_id(
 х,
  cols = colnames(x),
  id_var = id_vars(x),
  interval = hours(1L),
  time_vars = ricu::time_vars(x),
  . . .
)
## S3 method for class 'fun_itm'
load_id(x, ...)
## Default S3 method:
load_id(x, ...)
load_ts(x, ...)
## S3 method for class 'src_tbl'
load_ts(
 х,
  rows,
  cols = colnames(x),
  id_var = id_vars(x),
  index_var = ricu::index_var(x),
  interval = hours(1L),
  time_vars = ricu::time_vars(x),
  . . .
)
## S3 method for class 'character'
```

# load\_id

```
load_ts(x, src, ...)
## S3 method for class 'itm'
load_ts(
 х,
  cols = colnames(x),
  id_var = id_vars(x),
  index_var = ricu::index_var(x),
  interval = hours(1L),
  time_vars = ricu::time_vars(x),
  . . .
)
## S3 method for class 'fun_itm'
load_ts(x, ...)
## Default S3 method:
load_ts(x, ...)
load_win(x, ...)
## S3 method for class 'src_tbl'
load_win(
  х,
  rows,
  cols = colnames(x),
  id_var = id_vars(x),
  index_var = ricu::index_var(x),
  interval = hours(1L),
  dur_var = ricu::dur_var(x),
  dur_is_end = TRUE,
  time_vars = ricu::time_vars(x),
  . . .
)
## S3 method for class 'character'
load_win(x, src, ...)
## S3 method for class 'itm'
load_win(
  х,
  cols = colnames(x),
  id_var = id_vars(x),
  index_var = ricu::index_var(x),
  interval = hours(1L),
  dur_var = ricu::dur_var(x),
  dur_is_end = TRUE,
  time_vars = ricu::time_vars(x),
```

```
...
)
## S3 method for class 'fun_itm'
load_win(x, ...)
## Default S3 method:
load_win(x, ...)
```

#### Arguments

| х          | Object for which to load data                                                                                      |
|------------|----------------------------------------------------------------------------------------------------|
|            | Generic consistency                                                                                                |
| rows       | Expression used for row subsetting (NSE)                                                                           |
| cols       | Character vector of column names                                                                                   |
| id_var     | The column defining the id of ts_tbl and id_tbl objects                                                            |
| interval   | The time interval used to discretize time stamps with, specified as base::difftime() object                        |
| time_vars  | Character vector enumerating the columns to be treated as timestamps and thus returned as base::difftime() vectors |
| src        | Passed to as_src_tbl() in order to determine the data source                                                       |
| index_var  | The column defining the index of ts_tbl objects                                                                    |
| dur_var    | The column used for determining durations                                                                          |
| dur_is_end | Logical flag indicating whether to use durations as-is or to calculated them by subtracting the index_var column   |

# Details

While for load\_difftime() the ID variable can be suggested, the function only returns a best effort at fulfilling this request. In some cases, where the data does not allow for the desired ID type, data is returned using the ID system (among all available ones for the given table) with highest cardinality. Both load\_id() and load\_ts() are guaranteed to return an object with id\_vars() set as requested by the id\_var argument. Internally, the change of ID system is performed by change\_id().

Additionally, while times returned by load\_difftime() are in 1 minute resolution, the time series step size can be specified by the interval argument when calling load\_id() or load\_ts(). This rounding and potential change of time unit is performed by change\_interval() on all columns specified by the time\_vars argument. All time stamps are relative to the origin provided by the ID system. This means that for an id\_var corresponding to hospital IDs, times are relative to hospital admission.

When load\_id() (or load\_ts()) is called on itm objects instead of src\_tbl (or objects that can be coerced to src\_tbl), The row-subsetting is performed according the the specification as provided by the itm object. Furthermore, at default settings, columns are returned as required by the itm object and id\_var (as well as index\_var) are set accordingly if specified by the itm or set to default values for the given src\_tbl object if not explicitly specified.

# load\_src

#### Value

An id\_tbl or a ts\_tbl object.

#### Examples

load\_src

Low level functions for loading data

#### Description

Data loading involves a cascade of S3 generic functions, which can individually be adapted to the specifics of individual data sources. A the lowest level, load\_scr is called, followed by load\_difftime(). Functions up the chain, are described in load\_id().

#### Usage

```
load_src(x, ...)
## S3 method for class 'src_tbl'
load_src(x, rows, cols = colnames(x), ...)
## S3 method for class 'character'
load_src(x, src, ...)
load_difftime(x, ...)
## S3 method for class 'mimic_tbl'
load_difftime(
    x,
    rows,
    cols = colnames(x),
    id_hint = id_vars(x),
    time_vars = ricu::time_vars(x),
    ...
)
```

```
## S3 method for class 'eicu_tbl'
load_difftime(
 х,
 rows,
 cols = colnames(x),
  id_hint = id_vars(x),
 time_vars = ricu::time_vars(x),
  . . .
)
## S3 method for class 'hirid_tbl'
load_difftime(
 х,
 rows,
  cols = colnames(x),
  id_hint = id_vars(x),
  time_vars = ricu::time_vars(x),
  . . .
)
## S3 method for class 'aumc_tbl'
load_difftime(
 х,
 rows,
 cols = colnames(x),
 id_hint = id_vars(x),
  time_vars = ricu::time_vars(x),
  . . .
)
## S3 method for class 'miiv_tbl'
load_difftime(
 х,
 rows,
 cols = colnames(x),
  id_hint = id_vars(x),
 time_vars = ricu::time_vars(x),
  . . .
)
## S3 method for class 'character'
load_difftime(x, src, ...)
```

# Arguments

| х | Object for which to load data |
|---|-------------------------------|
|   | Generic consistency           |

#### load\_src

| rows      | Expression used for row subsetting (NSE)                                                                           |
|-----------|----------------------------------------------------------------------------------------------------|
| cols      | Character vector of column names                                                                                   |
| src       | Passed to as_src_tbl() in order to determine the data source                                                       |
| id_hint   | String valued id column selection (not necessarily honored)                                                        |
| time_vars | Character vector enumerating the columns to be treated as timestamps and thus returned as base::difftime() vectors |

#### Details

A function extending the S3 generic load\_src() is expected to load a subset of rows/columns from a tabular data source. While the column specification is provided as character vector of column names, the row subsetting involves non-standard evaluation (NSE). Data-sets that are included with ricu are represented by prt objects, which use rlang::eval\_tidy() to evaluate NSE expressions. Furthermore, prt objects potentially represent tabular data split into partitions and row-subsetting expressions are evaluated per partition (see the part\_safe flag in prt::subset.prt()). The return value of load\_src() is expected to be of type data.table.

Timestamps are represented differently among the included data sources: while MIMIC-III and HiRID use absolute date/times, eICU provides temporal information as minutes relative to ICU admission. Other data sources, such as the ICU dataset provided by Amsterdam UMC, opt for relative times as well, but not in minutes since admission, but in milliseconds. In order to smoothen out such discrepancies, the next function in the data loading hierarchy is load\_difftime(). This function is expected to call load\_src() in order to load a subset of rows/columns from a table stored on disk and convert all columns that represent timestamps (as specified by the argument time\_vars) into base::difftime() vectors using mins as time unit.

The returned object should be of type id\_tbl, with the ID vars identifying the ID system the times are relative to. If for example all times are relative to ICU admission, the ICU stay ID should be returned as ID column. The argument id\_hint may suggest an ID type, but if in the raw data, this ID is not available, load\_difftime() may return data using a different ID system. In MIMIC-III, for example, data in the labevents table is available for subject\_id (patient ID) pr hadm\_id (hospital admission ID). If data is requested for icustay\_id (ICU stay ID), this request cannot be fulfilled and data is returned using the ID system with the highest cardinality (among the available ones). Utilities such as change\_id() can the later be used to resolve data to icustay\_id.

#### Value

A data.table object.

#### Examples

```
if (require(mimic.demo)) {
  tbl <- mimic_demo$labevents
  col <- c("charttime", "value")
  load_src(tbl, itemid == 50809)
  colnames(
    load_src("labevents", "mimic_demo", itemid == 50809, cols = col)
)</pre>
```

```
load_difftime(tbl, itemid == 50809)
colnames(
   load_difftime(tbl, itemid == 50809, col)
)
id_vars(
   load_difftime(tbl, itemid == 50809, id_hint = "icustay_id")
)
id_vars(
   load_difftime(tbl, itemid == 50809, id_hint = "subject_id")
)
}
```

load\_src\_cfg

Load configuration for a data source

#### Description

For a data source to be accessible by ricu, a configuration object inheriting from the S3 class src\_cfg is required. Such objects can be generated from JSON based configuration files, using load\_src\_cfg(). Information encoded by this configuration object includes available ID systems (mainly for use in change\_id(), default column names per table for columns with special meaning (such as index column, value columns, unit columns, etc.), as well as a specification used for initial setup of the dataset which includes file names and column names alongside their data types.

#### Usage

```
load_src_cfg(src = NULL, name = "data-sources", cfg_dirs = NULL)
```

#### Arguments

| src      | (Optional) name(s) of data sources used for subsetting                                      |
|----------|---------------------------------------------------------------------------------------------|
| name     | String valued name of a config file which will be looked up in the default config directors |
| cfg_dirs | Additional directory/ies to look for configuration files                                    |

#### Details

Configuration files are looked for as files name with added suffix .json starting with the directory (or directories) supplied as cfg\_dirs argument, followed by the directory specified by the environment variable RICU\_CONFIG\_PATH, and finally in extdata/config of the package install directory. If files with matching names are found in multiple places they are concatenated such that in cases of name clashes. the earlier hits take precedent over the later ones. The following JSON code blocks show excerpts of the config file available at

```
system.file("extdata", "config", "data-sources.json", package = "ricu")
```

A data source configuration entry in a config file starts with a name, followed by optional entries class\_prefix and further (variable) key-value pairs, such as an URL. For more information on class\_prefix, please refer to the end of this section. Further entries include id\_cfg and tables which are explained in more detail below. As outline, this gives for the data source mimic\_demo, the following JSON object:

```
{
    "name": "mimic_demo",
    "class_prefix": ["mimic_demo", "mimic"],
    "url": "https://physionet.org/files/mimiciii-demo/1.4",
    "id_cfg": {
        ...
    },
    "tables": {
        ...
    }
}
```

The id\_cfg entry is used to specify the available ID systems for a data source and how they relate to each other. An ID system within the context of ricu is a patient identifier of which typically several are present in a data set. In MIMIC-III, for example, three ID systems are available: patient IDs (subject\_id), hospital admission IDs (hadm\_id) and ICU stay IDs (icustay\_id). Furthermore there is a one-to-many relationship between subject\_id and hadm\_id, as well as between hadm\_id and icustay\_id. Required for defining an ID system are a name, a position entry which orders the ID systems by their cardinality, a table entry, alongside column specifications id, start and end, which define how the IDs themselves, combined with start and end times can be loaded from a table. This gives the following specification for the ICU stay ID system in MIMIC-III:

```
{
    "icustay": {
        "id": "icustay_id",
        "position": 3,
        "start": "intime",
        "end": "outtime",
        "table": "icustays"
    }
}
```

Tables are defined by a name and entries files, defaults, and cols, as well as optional entries num\_rows and partitioning. As files entry, a character vector of file names is expected. For all of MIMIC-III a single .csv file corresponds to a table, but for example for HiRID, some tables are distributed in partitions. The defaults entry consists of key-value pairs, identifying columns in a table with special meaning, such as the default index column or the set of all columns that represent timestamps. This gives as an example for a table entry for the chartevents table in MIMIC-III a JSON object like:

```
{
  "chartevents": {
    "files": "CHARTEVENTS.csv.gz",
    "defaults": {
      "index_var": "charttime",
      "val_var": "valuenum",
      "unit_var": "valueuom",
      "time_vars": ["charttime", "storetime"]
    },
    "num_rows": 330712483,
    "cols": {
      . . .
    },
    "partitioning": {
      "col": "itemid",
      "breaks": [127, 210, 425, 549, 643, 741, 1483, 3458, 3695, 8440,
                 8553, 220274, 223921, 224085, 224859, 227629]
    }
  }
}
```

The optional num\_rows entry is used when importing data (see import\_src()) as a sanity check, which is not performed if this entry is missing from the data source configuration. The remaining table entry, partitioning, is optional in the sense that if it is missing, the table is not partitioned and if it is present, the table will be partitioned accordingly when being imported (see import\_src()). In order to specify a partitioning, two entries are required, col and breaks, where the former denotes a column and the latter a numeric vector which is used to construct intervals according to which col is binned. As such, currently col is required to be of numeric type. A partitioning entry as in the example above will assign rows corresponding to idemid 1 through 126 to partition 1, 127 through 209 to partition 2 and so on up to partition 17.

Column specifications consist of a name and a spec entry alongside a name which determines the column name that will be used by ricu. The spec entry is expected to be the name of a column specification function of the readr package (see readr::cols()) and all further entries in a cols object are used as arguments to the readr column specification. For the admissions table of MIMIC-III the columns hadm\_id and admittime are represented by:

```
{
    ...,
    "hadm_id": {
        "name": "HADM_ID",
        "spec": "col_integer"
    },
    "admittime": {
        "name": "ADMITTIME",
        "spec": "col_datetime",
        "format": "%Y-%m-%d %H:%M:%S"
    },
    ...
}
```

Internally, a src\_cfg object consist of further S3 classes, which are instantiated when loading a JSON source configuration file. Functions for creating and manipulating src\_cfg and related objects are marked internal but a brief overview is given here nevertheless:

- src\_cfg: wraps objects id\_cfg, col\_cfg and optionally tbl\_cfg
- id\_cfg: contains information in ID systems and is created from id\_cfg entries in config files
- col\_cfg: contains column default settings represented by defaults entries in table configuration blocks
- tbl\_cfg: used when importing data and therefore encompasses information in files, num\_rows and cols entries of table configuration blocks

A src\_cfg can be instantiated without corresponding tbl\_cfg but consequently cannot be used for data import (see import\_src()). In that sense, table config entries files and cols are optional as well with the restriction that the data source has to be already available in .fst format

An example for such a slimmed down config file is available at

```
system.file("extdata", "config", "demo-sources.json", package = "ricu")
```

The class\_prefix entry in a data source configuration is used create sub-classes to src\_cfg, id\_cfg, col\_cfg and tbl\_cfg classes and passed on to constructors of src\_env (new\_src\_env()) and src\_tbl new\_src\_tbl() objects. As an example, for the above class\_prefix value of c("mimic\_demo", "mimic"), the corresponding src\_cfg will be assigned classes c("mimic\_demo\_cfg", "mimic\_cfg", "src\_cfg") and consequently the src\_tbl objects will inherit from "mimic\_demo\_tbl", "mimic\_tbl" and "src\_tbl". This can be used to adapt the behavior of involved S3 generic function to specifics of the different data sources. An example for this is how load\_difftime() uses theses sub-classes to smoothen out different time-stamp representations. Furthermore, such a design was chosen with extensibility in mind. Currently, download\_src() is designed around data sources hosted on PhysioNet, but in order to include a dataset external to PhysioNet, the download\_src() generic can simply be extended for the new class.

#### Value

A list of data source configurations as src\_cfg objects.

#### Examples

```
cfg <- load_src_cfg("mimic_demo")
str(cfg, max.level = 1L)
cfg <- cfg[["mimic_demo"]]
str(cfg, max.level = 1L)
cols <- as_col_cfg(cfg)
index_var(head(cols))</pre>
```

time\_vars(head(cols))

as\_id\_cfg(cfg)

min\_or\_na

#### Description

Several utility functions exported for convenience.

#### Usage

min\_or\_na(x)
max\_or\_na(x)
is\_val(x, val)
not\_val(x, val)
is\_true(x)
is\_false(x)
last\_elem(x)
first\_elem(x)

#### Arguments

| х   | Object to use                                     |
|-----|---------------------------------------------------|
| val | Value to compare against or to use as replacement |

#### Details

The two functions min\_or\_na() and max\_or\_na() overcome a design choice of base::min() (or base::max()) that can yield undesirable results. If called on a vector of all missing values with na.rm = TRUE, Inf(and-Infrespectively) are returned. This is changed to returning a missing value of the same t

The functions is\_val() and not\_val() (as well as analogously is\_true() and is\_false()) return logical vectors of the same length as the value passed as x, with non-base R semanticists of comparing against NA: instead of returning c(NA, TRUE) for c(NA, 5) == 5, is\_val() will return c(FALSE TRUE). Passing NA as val might lead to unintended results but no warning is thrown.

Finally, first\_elem() and last\_elem() has the same semantics as utils::head() and utils::tail() with n = 1L and replace\_na() will replace all occurrences of NA in x with val and can be called on both objects inheriting from data.table in which case internally data.table::setnafill() is called or other objects.

#### msg\_progress

#### Value

- min\_or\_na()/max\_or\_na(): scalar-valued extrema of a vector
- is\_val()/not\_val()/is\_true()/is\_false(): Logical vector of the same length as the object passed as x
- first\_elem()/last\_elem(): single element of the object passed as x
- replace\_na(): modified version of the object passed as x

#### Examples

```
some_na <- c(NA, sample(1:10, 5), NA)</pre>
identical(min(some_na, na.rm = TRUE), min_or_na(some_na))
all_na <- rep(NA, 5)
min(all_na, na.rm = TRUE)
min_or_na(all_na)
is_val(some_na, 5)
some_na == 5
is_val(some_na, NA)
identical(first_elem(letters), head(letters, n = 1L))
identical(last_elem(letters), tail(letters, n = 1L))
replace_na(some_na, 11)
replace_na(all_na, 11)
replace_na(1:5, 11)
tbl <- ts_tbl(a = 1:10, b = hours(1:10), c = c(NA, 1:5, NA, 8:9, NA))
res <- replace_na(tbl, 0)</pre>
identical(tbl, res)
```

msg\_progress Message signaling nested with progress reporting

#### Description

In order to not interrupt progress reporting by a progress::progress\_bar, messages are wrapped with class msg\_progress which causes them to be captured printed after progress bar completion. This function is intended to be used when signaling messages in callback functions.

#### Usage

```
msg_progress(..., envir = parent.frame())
fmt_msg(msg, envir = parent.frame(), indent = 0L, exdent = 0L)
```

#### Arguments

|                | Passed to base::.makeMessage()                     |
|----------------|----------------------------------------------------|
| envir          | Environment in this objects from msg are evaluated |
| msg            | String valued message                              |
| indent, exdent | Vector valued and mapped to fansi::strwrap2_ctl()  |

# Value

Called for side effects and returns NULL invisibly.

# Examples

```
msg_progress("Foo", "bar")
capt_fun <- function(x) {
    message("captured: ", conditionMessage(x))
}
tryCatch(msg_progress("Foo", "bar"), msg_progress = capt_fun)</pre>
```

new\_cncpt

Data Concepts

#### Description

Concept objects are used in ricu as a way to specify how a clinical concept, such as heart rate can be loaded from a data source and are mainly consumed by load\_concepts(). Several functions are available for constructing concept (and related auxiliary) objects either from code or by parsing a JSON formatted concept dictionary using load\_dictionary().

#### Usage

```
new_cncpt(
   name,
   items,
   description = name,
   category = NA_character_,
   aggregate = NULL,
   ...,
   target = "ts_tbl",
   class = "num_cncpt"
)
is_cncpt(x)
init_cncpt(x, ...)
```

```
## S3 method for class 'num_cncpt'
init_cncpt(x, unit = NULL, min = NULL, max = NULL, ...)
## S3 method for class 'unt_cncpt'
init_cncpt(x, unit = NULL, min = NULL, max = NULL, ...)
## S3 method for class 'fct_cncpt'
init_cncpt(x, levels, ...)
## S3 method for class 'cncpt'
init_cncpt(x, ...)
## S3 method for class 'rec_cncpt'
init_cncpt(
 х,
 callback = paste0("rename_data_var('", x[["name"]], "')"),
  interval = NULL,
  • • •
)
new_concept(x)
concept(...)
is_concept(x)
```

as\_concept(x)

| name        | The name of the concept                                                                       |
|-------------|-----------------------------------------------------------------------------------------------|
| items       | Zero or more itm objects                                                                      |
| description | String-valued concept description                                                             |
| category    | String-valued category                                                                        |
| aggregate   | NULL or a string denoting a function used to aggregate per id and if applicable per time step |
|             | Further specification of the cncpt object (passed to init_cncpt())                            |
| target      | The target object yielded by loading                                                          |
| class       | NULL or a string-valued sub-class name used for customizing concept behavior                  |
| х           | Object to query/dispatch on                                                                   |
| unit        | A string, specifying the measurement unit of the concept (can be NULL)                        |
| min, max    | Scalar valued; defines a range of plausible values for a numeric concept                      |
| levels      | A vector of possible values a categorical concept may take on                                 |
| callback    | Name of a function to be called on the returned data used for data cleanup oper-<br>ations    |

interval Time interval used for data loading; if NULL, the respective interval passed as argument to load\_concepts() is taken

#### Details

In order to allow for a large degree of flexibility (and extensibility), which is much needed owing to considerable heterogeneity presented by different data sources, several nested S3 classes are involved in representing a concept. An outline of this hierarchy can be described as

- concept: contains many cncpt objects (of potentially differing sub-types), each comprising of some meta-data and an item object
- item: contains many itm objects (of potentially differing sub-types), each encoding how to retrieve a data item.

The design choice for wrapping a vector of cncpt objects with a container class concept is motivated by the requirement of having several different sub-types of cncpt objects (all inheriting from the parent type cncpt), while retaining control over how this homogeneous w.r.t. parent type, but heterogeneous w.r.t. sub-type vector of objects behaves in terms of S3 generic functions.

Each individual cncpt object contains the following information: a string- valued name, an item vector containing itm objects, a string-valued description (can be missing), a string-valued category designation (can be missing), a character vector-valued specification for an aggregation function and a target class specification (e.g. id\_tbl or ts\_tbl). Additionally, a sub- class to cncpt has to be specified, each representing a different data-scenario and holding further class-specific information. The following sub-classes to cncpt are available:

- num\_cncpt: The most widely used concept type is indented for concepts representing numerical measurements. Additional information that can be specified includes a string-valued unit specification, alongside a plausible range which can be used during data loading.
- fct\_cncpt: In case of categorical concepts, such as sex, a set of factor levels can be specified, against which the loaded data is checked.
- lgl\_cncpt: A special case of fct\_cncpt, this allows only for logical values (TRUE, FALSE and NA).
- rec\_cncpt: More involved concepts, such as a SOFA score can pull in other concepts. Recursive concepts can build on other recursive concepts up to arbitrary recursion depth. Owing to the more complicated nature of such concepts, a callback function can be specified which is used in data loading for concept-specific post- processing steps.
- unt\_cncpt: A recent (experimental) addition which inherits from num\_cncpt but instead of manual unit conversion, leverages

Class instantiation is organized in the same fashion as for item objects: concept() maps vectorvalued arguments to new\_cncpt(), which internally calls the S3 generic function init\_cncpt(), while new\_concept() instantiates a concept object from a list of cncpt objects (created by calls to new\_cncpt()). Coercion is only possible from list and cncpt, by calling as\_concept() and inheritance can be checked using is\_concept() or is\_cncpt().

#### Value

Constructors and coercion functions return cncpt and concept objects, while inheritance tester functions return logical flags.

#### new\_itm

# Examples

```
if (require(mimic.demo)) {
gluc <- concept("glu",</pre>
  item("mimic_demo", "labevents", "itemid", list(c(50809L, 50931L))),
  description = "glucose", category = "chemistry",
  unit = "mg/dL", min = 0, max = 1000
)
is_concept(gluc)
identical(gluc, load_dictionary("mimic_demo", "glu"))
gl1 <- new_cncpt("glu",</pre>
  item("mimic_demo", "labevents", "itemid", list(c(50809L, 50931L))),
  description = "glucose"
)
is_cncpt(gl1)
is_concept(gl1)
conc <- concept(c("glu", "lact"),</pre>
  list(
    item("mimic_demo", "labevents", "itemid", list(c(50809L, 50931L))),
    item("mimic_demo", "labevents", "itemid", 50813L)
  ),
  description = c("glucose", "lactate")
)
conc
identical(as_concept(gl1), conc[1L])
}
```

new\_itm

Data items

#### Description

Item objects are used in ricu as a way to specify how individual data items corresponding to clinical concepts (see also concept()), such as heart rate can be loaded from a data source. Several functions are available for constructing item (and related auxiliary) objects either from code or by parsing a JSON formatted concept dictionary using load\_dictionary().

#### Usage

```
new_itm(src, ..., interval = NULL, target = NA_character_, class = "sel_itm")
is_itm(x)
```

```
init_itm(x, ...)
## S3 method for class 'sel_itm'
init_itm(x, table, sub_var, ids, callback = "identity_callback", ...)
## S3 method for class 'hrd_itm'
init_itm(x, table, sub_var, ids, callback = "identity_callback", ...)
## S3 method for class 'col_itm'
init_itm(x, table, unit_val = NULL, callback = "identity_callback", ...)
## S3 method for class 'rgx_itm'
init_itm(x, table, sub_var, regex, callback = "identity_callback", ...)
## S3 method for class 'fun_itm'
init_itm(x, callback, ...)
## S3 method for class 'itm'
init_itm(x, ...)
new_item(x)
item(...)
as_item(x)
```

is\_item(x)

#### Arguments

| src      | The data source name                                                                                                    |
|----------|----------------------------------------------------------------------------------------------------|
|          | Further specification of the itm object (passed to init_itm())                                                                        |
| interval | A default data loading interval (either specified as scalar difftime or string such as "00:01:00")                                    |
| target   | Item target class (e.g. "id_tbl"), NA indicates no specific class requirement                                                         |
| class    | Sub class for customizing itm behavior                                                                                                |
| х        | Object to query/dispatch on                                                                                                    |
| table    | Name of the table containing the data                                                                                                 |
| sub_var  | Column name used for subsetting                                                                                                    |
| ids      | Vector of ids used to subset table rows. If NULL, all rows are considered corresponding to the data item                              |
| callback | Name of a function to be called on the returned data used for data cleanup oper-<br>ations (or a string that evaluates to a function) |
| unit_val | String valued unit to be used in case no unit_var is available for the given table                                                    |
| regex    | String-valued regular expression which will be evaluated by <pre>base::grepl()</pre> with ignore.case = TRUE                          |

#### new\_itm

#### Details

In order to allow for a large degree of flexibility (and extensibility), which is much needed owing to considerable heterogeneity presented by different data sources, several nested S3 classes are involved in representing a concept. An outline of this hierarchy can be described as

- concept: contains many cncpt objects (of potentially differing sub-types), each comprising of some meta-data and an item object
- item: contains many itm objects (of potentially differing sub-types), each encoding how to retrieve a data item.

The design choice for wrapping a vector of itm objects with a container class item is motivated by the requirement of having several different sub-types of itm objects (all inheriting from the parent type itm), while retaining control over how this homogeneous w.r.t. parent type, but heterogeneous w.r.t. sub-type vector of objects behaves in terms of S3 generic functions.

The following sub-classes to itm are available, each representing a different data-scenario:

- sel\_itm: The most widely used item class is intended for the situation where rows of interest can be identified by looking for occurrences of a set of IDs (ids) in a column (sub\_var). An example for this is heart rate hr on mimic, where the IDs 211 and 220045are looked up in theitemidcolumn of charter
- col\_itm: This item class can be used if no row-subsetting is required. An example for this is heart rate (hr) on eicu, where the table vitalperiodic contains an entire column dedicated to heart rate measurements.
- rgx\_itm: As alternative to the value-matching approach of sel\_itm objects, this class identifies rows using regular expressions. Used for example for insulin in eicu, where the regular expression ^insulin (250.+)?\\(((ml|units)/hr)?\\)\$ is matched against the drugname column of infusiondrug. The regular expression is evaluated by base::grepl() with ignore.case = TRUE.
- fun\_itm: Intended for the scenario where data of interest is not directly available from a table, this itm class offers most flexibility. A function can be specified as callback and this function will be called with arguments x (the object itself), patient\_ids, id\_type and interval (see load\_concepts()) and is expected to return an object as specified by the target entry.
- hrd\_itm: A special case of sel\_itm for HiRID data where measurement units are not available as separate column, but as separate table with units fixed per concept.

All itm objects have to specify a data source (src) as well as a sub-class. Further arguments then are specific to the respective sub-class and encode information that define data loading, such as the table to query, the column name and values to use for identifying relevant rows, etc. The S3 generic function init\_itm() is responsible for input validation of class-specific arguments as well as class initialization. A list of itm objects, created by calls to new\_itm() can be passed to new\_item() which calls new\_itm() on the passed arguments (see examples). Finally as\_item() can be used for coercion of related objects such as list, concept, and the like. Several additional S3 generic functions exist for manipulation of item-like objects but are marked internal (see item/concept utilities).

#### Value

Constructors and coercion functions return itm and item objects, while inheritance tester functions return logical flags.

# Examples

```
if (require(mimic.demo)) {
gluc <- item("mimic_demo", "labevents", "itemid", list(c(50809L, 50931L)),</pre>
             unit_var = TRUE, target = "ts_tbl")
is_item(gluc)
all.equal(gluc, as_item(load_dictionary("mimic_demo", "glu")))
hr1 <- new_itm(src = "mimic_demo", table = "chartevents",</pre>
               sub_var = "itemid", ids = c(211L, 220045L))
hr2 <- item(src = c("mimic_demo", "eicu_demo"),</pre>
            table = c("chartevents", "vitalperiodic"),
            sub_var = list("itemid", NULL),
            val_var = list(NULL, "heartrate"),
            ids = list(c(211L, 220045L), FALSE),
            class = c("sel_itm", "col_itm"))
hr3 <- new_itm(src = "eicu_demo", table = "vitalperiodic",</pre>
               val_var = "heartrate", class = "col_itm")
identical(as_item(hr1), hr2[1])
identical(new_item(list(hr1)), hr2[1])
identical(hr2, as_item(list(hr1, hr3)))
}
```

pafi

#### Concept callback functions

# Description

Owing to increased complexity and more diverse applications, recursive concepts (class rec\_cncpt) may specify callback functions to be called on corresponding data objects and perform post-processing steps.

#### Usage

```
pafi(
   ...,
   match_win = hours(2L),
   mode = c("match_vals", "extreme_vals", "fill_gaps"),
   fix_na_fio2 = TRUE,
   interval = NULL
)
safi(
   ...,
```

```
match_win = hours(2L),
 mode = c("match_vals", "extreme_vals", "fill_gaps"),
  fix_na_fio2 = TRUE,
  interval = NULL
)
vent_ind(..., match_win = hours(6L), min_length = mins(30L), interval = NULL)
gcs(
  . . . ,
 valid_win = hours(6L),
  sed_impute = c("max", "prev", "none", "verb"),
  set_na_max = TRUE,
 interval = NULL
)
urine24(
  . . . ,
 min_win = hours(12L),
 limits = NULL,
 start_var = "start",
 end_var = "end",
  interval = NULL
)
vaso60(..., max_gap = mins(5L), interval = NULL)
vaso_ind(..., interval = NULL)
supp_o2(..., interval = NULL)
avpu(..., interval = NULL)
bmi(..., interval = NULL)
norepi_equiv(..., interval = NULL)
```

|             | Data input used for concept calculation                                                 |
|-------------|-----------------------------------------------------------------------------------------|
| match_win   | Time-span during which matching of values is allowed                                    |
| mode        | Method for matching PaO <sub>2</sub> and FiO <sub>2</sub> values                        |
| fix_na_fio2 | Logical flag indicating whether to impute missing $FiO_2$ values with 21                |
| interval    | Expected time series step size (determined from data if NULL)                           |
| min_length  | Minimal time span between a ventilation start and end time                              |
| valid_win   | Maximal time window for which a GCS value is valid if no newer measurement is available |

| <pre>sed_impute</pre> | Imputation scheme for values taken when patient was sedated (i.e. unconscious).              |  |
|-----------------------|----------------------------------------------------------------------------------------------|--|
| set_na_max            | Logical flag controlling imputation of missing GCS values with the respective maximum values |  |
| min_win               | Minimal time span required for calculation of urine/24h                                      |  |
| limits                | Passed to fill_gaps() in order to expand the time series beyond first and last measurements  |  |
| start_var, end_var    |                                                                                              |  |
|                       | Passed to fill_gaps()                                                                        |  |
| max_gap               | Maximum time gap between administration windows that are merged (can be negative).           |  |

pafi

#### Details

Several concept callback functions are exported, mainly for documenting their arguments, as default values oftentimes represent somewhat arbitrary choices and passing non-default values might be of interest for investigating stability with respect to such choices. Furthermore, default values might not be ideal for some datasets and/or analysis tasks.

#### pafi:

In order to calculate the  $PaO_2/FiO_2$  (or Horowitz index), for a given time point, both a  $PaO_2$  and a  $FiO_2$  measurement is required. As the two are often not measured at the same time, some form of imputation or matching procedure is required. Several options are available:

- match\_vals allows for a time difference of maximally match\_win between two measurements for calculating their ratio
- extreme\_vals uses the worst  $PaO_2$  and a  $FiO_2$  values within the time window spanned by <code>match\_win</code>
- fill\_gaps represents a variation of extreme\_vals, where ratios are evaluated at every timepoint as specified by intervalas opposed to only the time points where either a PaO<sub>2</sub> or a FiO<sub>2</sub> measurement is available

Finally, fix\_na\_fio2 imputes all remaining missing  $FiO_2$  with 21, the percentage (by volume) of oxygen in (tropospheric) air.

#### vent\_ind:

Building on the atomic concepts vent\_start and vent\_end, vent\_ind determines time windows during which patients are mechanically ventilated by combining start and end events that are separated by at most match\_win and at least min\_length. Durations are represented by the dur\_var column in the returned win\_tbl and the data\_var column simply indicates the ventilation status with TRUE values. Currently, no clear distinction between invasive an non-invasive ventilation is made.

#### sed\_gcs:

In order to construct an indicator for patient sedation (used within the context of gcs), information from the two concepts ett\_gcs and rass is pooled: A patient is considered sedated if intubated or has less or equal to -2 on the Richmond Agitation-Sedation Scale.

#### rename\_cols

Aggregating components of the Glasgow Coma Scale into a total score (whenever the total score tgcs is not already available) requires coinciding availability of an eye (egcs), verbal (vgcs) and motor (mgcs) score. In order to match values, a last observation carry forward imputation scheme over the time span specified by valid\_win is performed. Furthermore passing "max" as sed\_impute will assume maximal points for time steps where the patient is sedated (as indicated by sed\_gcs), while passing "prev", will assign the last observed value previous to the current sedation window and finally passing FALSE will in turn use raw values. Finally, passing TRUE as set\_na\_max will assume maximal points for missing values (after matching and potentially applying sed\_impute).

#### urine24:

Single urine output events are aggregated into a 24 hour moving window sum. At default value of limits = NULL, moving window evaluation begins with the first and ends with the last available measurement. This can however be extended by passing an id\_tbl object, such as for example returned by stay\_windows() to full stay windows. In order to provide data earlier than 24 hours before the evaluation start point, min\_win specifies the minimally required data window and the evaluation scheme is adjusted for shorter than 24 hour windows.

#### vaso60:

Building on concepts for drug administration rate and drug administration durations, administration events are filtered if they do not fall into administrations windows of at least 1h. The max\_gap argument can be used to control how far apart windows can be in order to be merged (negative times are possible as well, meaning that even overlapping windows can be considered as individual windows).

#### Value

Either an id\_tbl or ts\_tbl depending on the type of concept.

rename\_cols

ICU class data utilities

#### Description

Several utility functions for working with id\_tbl and ts\_tbl objects are available, including functions for changing column names, removing columns, as well as aggregating or removing rows. An important thing to note is that as id\_tbl (and consequently ts\_tbl) inherits from data.table, there are several functions provided by the data.table package that are capable of modifying id\_tbl in a way that results in an object with inconsistent state. An example for this is data.table::setnames(): if an ID column or the index column name is modified without updating the attribute marking the column as such, this leads to an invalid object. As data.table::setnames() is not an S3 generic function, the only way to control its behavior with respect to id\_tbl objects is masking the function. As such an approach has its own down-sides, a separate function, rename\_cols() is provided, which is able to handle column renaming correctly.

#### Usage

```
rename_cols(
  х,
  new,
  old = colnames(x),
  skip_absent = FALSE,
 by_ref = FALSE,
  . . .
)
rm_cols(x, cols, skip_absent = FALSE, by_ref = FALSE)
change_interval(x, new_interval, cols = time_vars(x), by_ref = FALSE)
change_dur_unit(x, new_unit, by_ref = FALSE)
rm_na(x, cols = data_vars(x), mode = c("all", "any"))
## S3 method for class 'id_tbl'
sort(
 х,
  decreasing = FALSE,
 by = meta_vars(x),
  reorder_cols = TRUE,
 by_ref = FALSE,
  . . .
)
is_sorted(x)
## S3 method for class 'id_tbl'
duplicated(x, incomparables = FALSE, by = meta_vars(x), ...)
## S3 method for class 'id_tbl'
anyDuplicated(x, incomparables = FALSE, by = meta_vars(x), ...)
## S3 method for class 'id_tbl'
unique(x, incomparables = FALSE, by = meta_vars(x), ...)
is_unique(x, ...)
## S3 method for class 'id_tbl'
aggregate(
 х,
  expr = NULL,
  by = meta_vars(x),
  vars = data_vars(x),
  env = NULL,
```

# rename\_cols

```
...
)
dt_gforce(
    x,
    fun = c("mean", "median", "min", "max", "sum", "prod", "var", "sd", "first", "last",
        "any", "all"),
    by = meta_vars(x),
    vars = data_vars(x),
    na_rm = !fun %in% c("first", "last")
)
```

# replace\_na(x, val, type = "const", ...)

| x             | Object to query                                                                                                    |
|---------------|----------------------------------------------------------------------------------------------------|
| new, old      | Replacement names and existing column names for renaming columns                                                                               |
| skip_absent   | Logical flag for ignoring non-existent column names                                                                                            |
| by_ref        | Logical flag indicating whether to perform the operation by reference                                                                          |
|               | Ignored                                                                                                    |
| cols          | Column names of columns to consider                                                                                                    |
| new_interval  | Replacement interval length specified as scalar-valued difftime object                                                                         |
| new_unit      | New difftime unit for the dur_var column                                                                                                    |
| mode          | Switch between all where all entries of a row have to be missing (for the se-<br>lected columns) or any, where a single missing entry suffices |
| decreasing    | Logical flag indicating the sort order                                                                                                    |
| by            | Character vector indicating which combinations of columns from x to use for uniqueness checks                                                  |
| reorder_cols  | Logical flag indicating whether to move the by columns to the front.                                                                           |
| incomparables | Not used. Here for S3 method consistency                                                                                                    |
| expr          | Expression to apply over groups                                                                                                    |
| vars          | Column names to apply the function to                                                                                                    |
| env           | Environment to look up names in expr                                                                                                    |
| fun           | Function name (as string) to apply over groups                                                                                                 |
| na_rm         | Logical flag indicating how to treat NA values                                                                                                 |
| val           | Replacement value (if type is "const")                                                                                                    |
|               |                                                                                                    |

#### Details

Apart from a function for renaming columns while respecting attributes marking columns a index or ID columns, several other utility functions are provided to make handling of id\_tbl and ts\_tbl objects more convenient.

# Sorting:

An id\_tbl or ts\_tbl object is considered sorted when rows are in ascending order according to columns as specified by meta\_vars(). This means that for an id\_tbl object rows have to be ordered by id\_vars() and for a ts\_tbl object rows have to be ordered first by id\_vars(), followed by the index\_var(). Calling the S3 generic function base::sort() on an object that inherits form id\_tbl using default arguments yields an object that is considered sorted. For convenience (mostly in printing), the column by which the table was sorted are moved to the front (this can be disabled by passing FALSE as reorder\_cols argument). Internally, sorting is handled by either setting a data.table::key() in case decreasing = FALSE or be calling data.table::setorder() in case decreasing = TRUE.

#### Uniqueness:

On object inheriting form id\_tbl is considered unique if it is unique in terms of the columns as specified by meta\_vars(). This means that for an id\_tbl object, either zero or a single row is allowed per combination of values in columns id\_vars() and consequently for ts\_tbl objects a maximum of one row is allowed per combination of time step and ID. In order to create a unique id\_tbl object from a non-unique id\_tbl object, aggregate() will combine observations that represent repeated measurements within a group.

#### Aggregating:

In order to turn a non-unique id\_tbl or ts\_tbl object into an object considered unique, the S3 generic function stats::aggregate() is available. This applied the expression (or function specification) passed as expr to each combination of grouping variables. The columns to be aggregated can be controlled using the vars argument and the grouping variables can be changed using the by argument. The argument expr is fairly flexible: it can take an expression that will be evaluated in the context of the data.table in a clean environment inheriting from env, it can be a function, or it can be a string in which case dt\_gforce() is called. The default value NULL chooses a string dependent on data types, where numeric resolves to median, logical to sum and character to first.

As aggregation is used in concept loading (see load\_concepts()), performance is important. For this reason, dt\_gforce() allows for any of the available functions to be applied using the GForce optimization of data.table (see data.table::datatable.optimize).

#### Value

Most of the utility functions return an object inheriting from id\_tbl, potentially modified by reference, depending on the type of the object passed as x. The functions is\_sorted(), anyDuplicated() and is\_unique() return logical flags, while duplicated() returns a logical vector of the length nrow(x).

#### Examples

```
is_unique(tbl)
is_sorted(tbl)
is_sorted(tbl[order(c)])
identical(aggregate(tbl, list(c = sum(c))), aggregate(tbl, "sum"))
tbl <- aggregate(tbl, "sum")
is_unique(tbl)
is_sorted(tbl)</pre>
```

secs

# Utilities for difftime

# Description

As base::difftime() vectors are used throughout ricu, a set of wrapper functions are exported for convenience of instantiation base::difftime() vectors with given time units.

# Usage

mins(...)
hours(...)
days(...)
weeks(...)

secs(...)

# Arguments

Numeric vector to coerce to base::difftime()

# Value

Vector valued time differences as difftime object.

# Examples

```
hours(1L)
mins(NA_real_)
secs(1:10)
hours(numeric(0L))
```

sep3

# Description

The sepsis 3 label consists of a suspected infection combined with an acute increase in SOFA score.

# Usage

```
sep3(
    ...,
    si_window = c("first", "last", "any"),
    delta_fun = delta_cummin,
    sofa_thresh = 2L,
    si_lwr = hours(48L),
    si_upr = hours(24L),
    keep_components = FALSE,
    interval = NULL
)
delta_cummin(x)
delta_start(x)
delta_min(x, shifts = seq.int(0L, 23L))
```

|                 | Data objects                                                                                       |  |
|-----------------|----------------------------------------------------------------------------------------------------|--|
| si_window       | Switch that can be used to filter SI windows                                                       |  |
| delta_fun       | Function used to determine the SOFA increase during an SI window                                   |  |
| sofa_thresh     | Required SOFA increase to trigger Sepsis 3                                                         |  |
| si_lwr, si_upr  | Lower/upper extent of SI windows                                                                   |  |
| keep_components |                                                                                                    |  |
|                 | Logical flag indicating whether to return the individual components alongside the aggregated score |  |
| interval        | Time series interval (only used for checking consistency of input data)                            |  |
| x               | Vector of SOFA scores                                                                              |  |
| shifts          | Vector of time shifts (multiples of the current interval) over which base::pmin() is evaluated     |  |

sep3

#### Details

The Sepsis-3 Consensus (Singer et. al.) defines sepsis as an acute increase in the SOFA score (see sofa\_score()) of 2 points or more within the suspected infection (SI) window (see susp\_inf()):

```
\begin{tikzpicture}
```

```
draw (-6,0) -- (3,0);
 \draw (-6,-0.25) -- (-6,0.25);
 \draw (3,-0.25) -- (3,0.25);
 \draw (0,-0.25) -- (0,0.25);
 \node[align = center] at (0,-0.75) {SI time};
 \node[align = center] at (3,-0.75) {SI window\\ end};
 \node[align = center] at (-6,-0.75) {SI window\\ start};
 \filldraw (-6, 1) circle (2pt);
 \draw (-6,1) -- (-5.5, 1);
 \filldraw (-5.5, 1) circle (2pt);
 draw (-5.5,1) -- (-5, 1);
 \node at (-4.25, 1) {$\dots$};
 \filldraw (-5, 1) circle (2pt);
 \filldraw (-3.5, 1) circle (2pt);
 \filldraw (-3, 1.5) circle (2pt);
 \filldraw (-2.5, 1.5) circle (2pt);
 \filldraw (-2, 2.5) circle (2pt);
 draw (-3.5,1) -- (-3, 1.5);
 draw (-3,1.5) -- (-2.5, 1.5);
 draw (-2.5,1.5) -- (-2, 2.5);
 \node [black] at (-0.25, 1.75) {$\Delta$SOFA $\geq 2$};
 \draw (-6.5, 1) -- (-6.5, 2.5);
 \node at (-6.5, 3) {SOFA} ;
 \draw (-6.5,1)--(-6.6,1) node[left,font=\small]{$0$};
 \draw (-6.5,1.5)--(-6.6,1.5) node[left,font=\small]{$1$};
 \draw (-6.5,2)--(-6.6,2) node[left,font=\small]{$2$};
 \draw (-6.5,2.5)--(-6.6, 2.5) node[left,font=\small]{$3$};
 \draw[red] (-2,-0.25) -- (-2,0.25);
 \draw[dashed,red] (-2, 2.35) -- (-2, 0);
 \node[red] at (-2, -0.75) {Sepsis-3 time};
\end{tikzpicture}
```

A patient can potentially have multiple SI windows. The argument si\_window is used to control which SI window we focus on (options are "first", "last", "any").

Further, although a 2 or more point increase in the SOFA score is defined, it is not perfectly clear to which value the increase refers. For this the delta\_fun argument is used. If the increase is required to happen with respect to the minimal SOFA value (within the SI window) up to the current time, the delta\_cummin function should be used. If, however, we are looking for an increase with respect to the start of the SI window, then the delta\_start function should be used. Lastly, the increase might be defined with respect to values of the previous 24 hours, in which case the delta\_min function is used.

#### References

Singer M, Deutschman CS, Seymour CW, et al. The Third International Consensus Definitions for Sepsis and Septic Shock (Sepsis-3). JAMA. 2016;315(8):801–810. doi:10.1001/jama.2016.0287

setup\_src\_data Data setup

#### Description

Making a dataset available to ricu consists of 3 steps: downloading (download\_src()), importing (import\_src()) and attaching (attach\_src()). While downloading and importing are one-time procedures, attaching of the dataset is repeated every time the package is loaded. Briefly, downloading loads the raw dataset from the internet (most likely in .csv format), importing consists of some preprocessing to make the data available more efficiently and attaching sets up the data for use by the package. The download and import steps can be combined using setup\_src\_data().

#### Usage

setup\_src\_data(x, ...)

#### Arguments

| х | Object specifying the source configuration             |
|---|--------------------------------------------------------|
|   | Forwarded to load_src_cfg() if x is a character vector |

#### Details

If setup\_src\_data() is called on data sources that have all data available with force = FALSE, nothing happens apart of a message being displayed. If only a subset of tables is missing, only these tables are downloaded (whenever possible) and imported. Passing force = TRUE attempts to re- download and import the entire data set. If the data source is available as a data package (as is the case for the two demo datasets), data is not downloaded and imported, but this package is installed.

In most scenarios, setup\_src\_data() does not need to be called by users, as upon package loading, all configured data sources are set up in a way that enables download of missing data upon first access (and barring user consent). However, instead of accessing all data sources where data missingness should be resolved one by one, setup\_src\_data() is exported for convenience.

# Value

Called for side effects and returns NULL invisibly.

sirs\_score

# Description

The SIRS (Systemic Inflammatory Response Syndrome) score is a commonly used assessment tool used to track a patient's well-being in an ICU.

# Usage

```
sirs_score(
  ...,
 win_length = hours(24L),
 keep_components = FALSE,
 interval = NULL
)
qsofa_score(
  . . . ,
 win_length = hours(24L),
 keep_components = FALSE,
  interval = NULL
)
news_score(
  . . . ,
 win_length = hours(24L),
 keep_components = FALSE,
  interval = NULL
)
mews_score(
  ...,
 win_length = hours(24L),
 keep_components = FALSE,
  interval = NULL
)
```

| Data input used for score evaluation                                          |
|-------------------------------------------------------------------------------|
| Window used for carry forward                                                 |
|                                                                               |
| Logical flag indicating whether to return the individual components alongside |
| the aggregated score                                                          |
| Time series interval (only used for checking consistency of input data)       |
|                                                                               |

sofa\_score

# Description

The SOFA (Sequential Organ Failure Assessment) score is a commonly used assessment tool for tracking a patient's status during a stay at an ICU. Organ function is quantified by aggregating 6 individual scores, representing respiratory, cardiovascular, hepatic, coagulation, renal and neurological systems. The function sofa\_score() is used as callback function to the sofa concept but is exported as there are a few arguments that can used to modify some aspects of the presented SOFA implementation. Internally, sofa\_score() calls first sofa\_window(), followed by sofa\_compute() and arguments passed as ... will be forwarded to the respective internally called function.

#### Usage

```
sofa_score(
    ...,
    worst_val_fun = max_or_na,
    explicit_wins = FALSE,
    win_length = hours(24L),
    keep_components = FALSE,
    interval = NULL
)
sofa_resp(..., interval = NULL)
sofa_coag(..., interval = NULL)
sofa_liver(..., interval = NULL)
sofa_cardio(..., interval = NULL)
sofa_cns(..., interval = NULL)
```

|                 | Concept data, either passed as list or individual argument                                                                                                    |
|-----------------|----------------------------------------------------------------------------------------------------|
| worst_val_fun   | functions used to calculate worst values over windows                                                                                                    |
| explicit_wins   | The default FALSE iterates over all time steps, TRUE uses only the last time step<br>per patient and a vector of times will iterate over these explicit time points |
| win_length      | Time-frame to look back and apply the worst_val_fun                                                                                                    |
| keep_components |                                                                                                    |
|                 | Logical flag indicating whether to return the individual components alongside<br>the aggregated score (with a suffix _ comp added to their pames)                   |
|                 | the aggregated score (with a suffix _comp added to their names)                                                                                                    |

#### sofa\_score

interval Time series interval (only used for checking consistency of input data, NULL will use the interval of the first data object)

# Details

The function sofa\_score() calculates, for each component, the worst value over a moving window as specified by win\_length, using the function passed as worst\_val\_fun. The default functions max\_or\_na() return NA instead of -Inf/Inf in the case where no measurement is available over an entire window. When calculating the overall score by summing up components per time-step, a NA value is treated as 0.

Building on separate concepts, measurements for each component are converted to a component score using the definition by Vincent et. al.:

| SOFA score                                     | 1         | 2        | 3          | 4      |
|------------------------------------------------|-----------|----------|------------|--------|
| Respiration                                    |           |          |            |        |
| PaO <sub>2</sub> /FiO <sub>2</sub> [mmHg]      | < 400     | < 300    | < 200      | < 100  |
| and mechanical ventilation                     |           |          | yes        | yes    |
| Coagulation                                    |           |          |            |        |
| Platelets [×10 <sup>3</sup> /mm <sup>3</sup> ] | < 150     | < 100    | < 50       | < 20   |
| Liver                                          |           |          |            |        |
| Bilirubin [mg/dl]                              | 1.2-1.9   | 2.0-5.9  | 6.0-11.9   | > 12.0 |
| <b>Cardiovascular</b> <sup>a</sup>             |           |          |            |        |
| MAP                                            | < 70 mmHg |          |            |        |
| or dopamine                                    |           | $\leq 5$ | > 5        | > 15   |
| or dobutamine                                  |           | any dose |            |        |
| or epinephrine                                 |           |          | $\leq 0.1$ | > 0.1  |
| or norepinephrine                              |           |          | $\leq 0.1$ | > 0.1  |
| Central nervous system                         |           |          |            |        |
| Glasgow Coma Score                             | 13-14     | 10-12    | 6-9        | < 6    |
| Renal                                          |           |          |            |        |
| Creatinine [mg/dl]                             | 1.2-1.9   | 2.0-3.4  | 3.5-4.9    | > 5.0  |
| or urine output [ml/day]                       |           |          | < 500      | < 200  |
|                                                |           |          |            |        |

<sup>a</sup>Adrenergic agents administered for at least 1h (doses given are in [ $\mu$ g/kg · min]

At default, for each patient, a score is calculated for every time step, from the first available measurement to the last. In instead of a regularly evaluated score, only certain time points are of interest, this can be specified using the explicit\_wins argument: passing for example hours(24, 48) will yield for every patient a score at hours 24 and 48 relative to the origin of the current ID system (for example ICU stay).

#### Value

A ts\_tbl object.

#### References

Vincent, J.-L., Moreno, R., Takala, J. et al. The SOFA (Sepsis-related Organ Failure Assessment) score to describe organ dysfunction/failure. Intensive Care Med 22, 707–710 (1996). https://doi.org/10.1007/BF01709751

stay\_windows

# Description

Building on functionality offered by the (internal) function id\_map(), stay windows as well as (in case of differing values being passed as id\_type and win\_type) an ID mapping is computed.

# Usage

```
stay_windows(x, ...)
## S3 method for class 'src_env'
stay_windows(
 х,
 id_type = "icustay",
 win_type = id_type,
 in_time = "start",
 out_time = "end",
  interval = hours(1L),
 patient_ids = NULL,
  . . .
)
## S3 method for class 'character'
stay_windows(x, ...)
## S3 method for class 'list'
stay_windows(x, ..., patient_ids = NULL)
## Default S3 method:
stay_windows(x, ...)
```

| х                            | Data source (is coerced to src_env using as_src_env())                                      |
|------------------------------|---------------------------------------------------------------------------------------------|
|                              | Generic consistency                                                                         |
| id_type                      | Type of ID all returned times are relative to                                               |
| win_type                     | Type of ID for which the in/out times is returned                                           |
| <pre>in_time, out_time</pre> |                                                                                             |
|                              | column names of the returned in/out times                                                   |
| interval                     | The time interval used to discretize time stamps with, specified as base::difftime() object |
| patient_ids                  | Patient IDs used to subset the result                                                       |

# susp\_inf

# Value

An id\_tbl containing the selected IDs and depending on values passed as in\_time and out\_time, start and end times of the ID passed as win\_var.

# See Also

change\_id

susp\_inf

Suspicion of infection label

# Description

Suspected infection is defined as co-occurrence of of antibiotic treatment and body-fluid sampling.

## Usage

```
susp_inf(
...,
abx_count_win = hours(24L),
abx_min_count = 1L,
positive_cultures = FALSE,
si_mode = c("and", "or", "abx", "samp"),
abx_win = hours(24L),
samp_win = hours(72L),
by_ref = TRUE,
keep_components = FALSE,
interval = NULL
)
```

|                                 | Data and further arguments are passed to si_calc()                            |
|---------------------------------|-------------------------------------------------------------------------------|
| abx_count_win                   | Time span during which to apply the abx_min_count criterion                   |
| abx_min_count<br>positive_cultu | Minimal number of antibiotic administrations                                  |
|                                 | Logical flag indicating whether to require cultures to be positive            |
| si_mode                         | Switch between and, or, abx, samp modes                                       |
| abx_win                         | Time-span within which sampling has to occur                                  |
| samp_win                        | Time-span within which antibiotic administration has to occur                 |
| by_ref                          | Logical flag indicating whether to process data by reference                  |
| keep_components                 |                                                                               |
|                                 | Logical flag indicating whether to return the individual components alongside |
|                                 | the aggregated score                                                          |
| interval                        | Time series interval (only used for checking consistency of input data)       |

#### Details

Suspected infection can occur in one of the two following ways:

• administration of antibiotics followed by a culture sampling within samp\_win hours

```
abx_win
|-----|
ABX sampling (last possible)
```

• culture sampling followed by an antibiotic administration within abx\_win hours

```
samp_win
|-----|
sampling ABX (last possible)
```

The default values of samp\_win and abx\_win are 24 and 72 hours respectively, as per Singer et.al. .

The earlier of the two times (fluid sampling, antibiotic treatment) is taken as the time of suspected infection (SI time). The suspected infection window (SI window) is defined to start si\_lwr hours before the SI time and end si\_upr hours after the SI time. The default values of 48 and 24 hours (respectively) are chosen as used by Seymour et.al. (see Supplemental Material).

```
48h 24h
|------(|)------|
SI time
```

For some datasets, however, information on body fluid sampling is not available for majority of the patients (eICU data). Therefore, an alternative definition of suspected infection is required. For this, we use administration of multiple antibiotics (argument abx\_min\_count determines the required number) within abx\_count\_win hours. The first time of antibiotic administration is taken as the SI time in this case.

#### References

Singer M, Deutschman CS, Seymour CW, et al. The Third International Consensus Definitions for Sepsis and Septic Shock (Sepsis-3). JAMA. 2016;315(8):801–810. doi:10.1001/jama.2016.0287

Seymour CW, Liu VX, Iwashyna TJ, et al. Assessment of Clinical Criteria for Sepsis: For the Third International Consensus Definitions for Sepsis and Septic Shock (Sepsis-3). JAMA. 2016;315(8):762–774. doi:10.1001/jama.2016.0288

transform\_fun Item callback utilities

#### transform\_fun

#### Description

For concept loading, item callback functions are used in order to handle item-specific post-processing steps, such as converting measurement units, mapping a set of values to another or for more involved data transformations, like turning absolute drug administration rates into rates that are relative to body weight. Item callback functions are called by load\_concepts() with arguments x (the data), a variable number of name/ string pairs specifying roles of columns for the given item, followed by env, the data source environment as  $src_env$  object. Item callback functions can be specified by their name or using function factories such as transform\_fun(), apply\_map() or convert\_unit().

#### Usage

transform\_fun(fun, ...)
binary\_op(op, y)
comp\_na(op, y)
set\_val(val)
apply\_map(map, var = "val\_var")
convert\_unit(fun, new, rgx = NULL, ignore\_case = TRUE, ...)

#### Arguments

| fun         | Function(s) used for transforming matching values                                                                         |
|-------------|----------------------------------------------------------------------------------------------------|
|             | Further arguments passed to downstream function                                                                           |
| ор          | Function taking two arguments, such as +                                                                                  |
| У           | Value passed as second argument to function op                                                                            |
| val         | Value to replace every element of x with                                                                                  |
| map         | Named atomic vector used for mapping a set of values (the names of map) to a different set (the values of map)            |
| var         | Argument which is used to determine the column the mapping is applied to                                                  |
| new         | Name(s) of transformed units                                                                                              |
| rgx         | Regular expression(s) used for identifying observations based on their current unit of measurement, NULL means everything |
| ignore_case | Forwarded to base::grep()                                                                                                 |

# Details

The most forward setting is where a function is simply referred to by its name. For example in eICU, age is available as character vector due to ages 90 and above being represented by the string "> 89". A function such as the following turns this into a numeric vector, replacing occurrences of "> 89" by the number 90.

This function then is specified as item callback function for items corresponding to eICU data sources of the age concept as

The string passed as callback argument is evaluated, meaning that an expression can be passed which evaluates to a function that in turn can be used as callback. Several function factories are provided which return functions suitable for use as item callbacks: transform\_fun() creates a function that transforms the val\_var column using the function supplied as fun argument, apply\_map() can be used to map one set of values to another (again using the val\_var column) and convert\_unit() is intended for converting a subset of rows (identified by matching rgx against the unit\_var column) by applying fun to the val\_var column and setting new as the transformed unit name (arguments are not limited to scalar values). As transformations require unary functions, two utility function, binary\_op() and comp\_na() are provided which can be used to fix the second argument of binary functions such as \* or ==. Taking all this together, an item callback function for dividing the val\_var column by 2 could be specified as "transform\_fun(binary\_op(/, 2))". The supplied function factories create functions that operate on the data using by-reference semantics. Furthermore, during concept loading, progress is reported by a progress::progress\_bar. In order to signal a message without disrupting the current loading status, see msg\_progress().

#### Value

Callback function factories such as transform\_fun(), apply\_map() or convert\_unit() return functions suitable as item callback functions, while transform function generators such as binary\_op(), comp\_na() return functions that apply a transformation to a vector.

#### Examples

```
dat <- ts_tbl(x = rep(1:2, each = 5), y = hours(rep(1:5, 2)), z = 1:10)
subtract_3 <- transform_fun(binary_op(`-`, 3))
subtract_3(data.table::copy(dat), val_var = "z")
gte_4 <- transform_fun(comp_na(`>=`, 4))
gte_4(data.table::copy(dat), val_var = "z")
map_letters <- apply_map(setNames(letters[1:9], 1:9))
res <- map_letters(data.table::copy(dat), val_var = "z")
res</pre>
```

```
not_b <- transform_fun(comp_na(`!=`, "b"))
not_b(res, val_var = "z")</pre>
```

write\_psv Read and write utilities

#### Description

Support for reading from and writing to pipe separated values (.psv) files as used for the PhysioNet Sepsis Challenge.

#### Usage

write\_psv(x, dir, na\_rows = NULL)

```
read_psv(dir, col_spec = NULL, id_var = "stay_id", index_var = NULL)
```

# Arguments

| Х         | Object to write to files                                                                                                    |
|-----------|----------------------------------------------------------------------------------------------------|
| dir       | Directory to write the (many) files to or read from                                                                                                    |
| na_rows   | If TRUE missing time steps are filled with NaN values, if FALSE, rows where all data columns entries are missing are removed and if NULL, data is written as-is |
| col_spec  | A column specification as created by readr::cols()                                                                                                    |
| id_var    | Name of the id column (IDs are generated from file names)                                                                                                    |
| index_var | Optional name of index column (will be coerced to difftime)                                                                                                    |

# Details

Data for the PhysioNet Sepsis Challenge is distributed as pipe separated values (.psv) files, split into separate files per patient ID, containing time stamped rows with measured variables as columns. Files are named with patient IDs and do not contain any patient identifiers as data. Functions read\_psv() and write\_psv() can be used to read from and write to such a data format.

#### Value

While write\_psv() is called for side effects and returns NULL invisibly, read\_psv() returns an object inheriting from id\_tbl.

# References

Reyna, M., Josef, C., Jeter, R., Shashikumar, S., Moody, B., Westover, M. B., Sharma, A., Nemati, S., & Clifford, G. (2019). Early Prediction of Sepsis from Clinical Data – the PhysioNet Computing in Cardiology Challenge 2019 (version 1.0.0). PhysioNet. https://doi.org/10.13026/v64v-d857.

# Index

\* datasets

data, 7 .fst, 8, 14 aggregate(), 31 aggregate.id\_tbl (rename\_cols), 57 anyDuplicated.id\_tbl (rename\_cols), 57 apply\_map (transform\_fun), 70 as.data.frame.id\_tbl(id\_tbl), 20 as.data.table.id\_tbl (id\_tbl), 20 as\_concept (new\_cncpt), 48 as\_id\_cfg(), 5 as\_id\_tbl (id\_tbl), 20 as\_item (new\_itm), 51 as\_src\_env(), 5 as\_src\_tbl(), 38, 41 as\_ts\_tbl (id\_tbl), 20 as\_win\_tbl (id\_tbl), 20 attach\_src, 2 attach\_src(), 2, 8, 14, 26, 64 aumc (data), 7 auto\_attach\_srcs (data\_dir), 11  $auto_attach_srcs(), 3$ avpu(pafi), 54 base::.First.sys(), 3, 15 base::.makeMessage(), 48 base::difftime(), 30, 32, 38, 41, 61, 68

```
base::difftime(), 30, 32, 38, 41, 61, 60
base::grep(), 71
base::grep1(), 52, 53
base::makeActiveBinding(), 4
base::max(), 46
base::min(), 46
base::pmin(), 62
base::rbind(), 32
base::sort(), 60
base::subset(), 9
base::Sys.setenv(), 15
binary_op (transform_fun), 70
bmi (pafi), 54
```

by-reference semantics, 72

change\_dur\_unit (rename\_cols), 57 change\_id, 5 change\_id(), 38, 41, 42 change\_interval (rename\_cols), 57 change\_interval(), 38 cncpt, 34 collapse (expand), 16 comp\_na (transform\_fun), 70 concept, *31*, *53* concept (new\_cncpt), 48 concept dictionary, 31 concept(), 51 concept\_availability (load\_dictionary), 33 config\_paths (data\_dir), 11 convert\_unit (transform\_fun), 70 data, 7, 15 data source configuration, 32 data.frame, 21, 25 data.table, 9, 28 data.table::[(), 18 data.table::data.table(), 21 data.table::datatable.optimize, 60 data.table::key(), 22, 60 data.table::setnafill(),46 data.table::setnames(), 22, 57 data.table::setorder(), 60 data\_col (id\_vars), 23 data\_dir, 11 data\_dir(), 3 data\_var(id\_vars), 23 data\_vars, 21 data\_vars(id\_vars), 23 data\_vars(), 18, 32 days (secs), 61 delta\_cummin (sep3), 62 delta\_min (sep3), 62

# INDEX

```
delta_start (sep3), 62
detach_src (attach_src), 2
difftime, 21, 22, 25
downgrade_id (change_id), 5
download_src, 14
download_src(), 2, 4, 8, 14, 15, 26, 45, 64
dt_gforce (rename_cols), 57
dt_gforce(), 31
duplicated.id_tbl (rename_cols), 57
dur_col (id_vars), 23
dur_unit(id_vars), 23
dur_var, 21
dur_var(id_vars), 23
eicu (data), 7
eicu_demo (data), 7
expand, 16
explain_dictionary (load_dictionary), 33
fansi::strwrap2_ctl(), 48
fill_gaps (expand), 16
fill_gaps(), 56
first_elem (min_or_na), 46
fmt_msg (msg_progress), 47
fst::fst(), 3, 27
gcs (pafi), 54
get_config (data_dir), 11
has_gaps (expand), 16
has_no_gaps (expand), 16
hirid (data), 7
hop (expand), 16
hours (secs), 61
hours(), 32
id_col (id_vars), 23
id_map(), 6, 68
id_map_helper(), 6
id_tbl, 20, 28, 50
id_var(id_vars), 23
id_vars, 21, 23
id_vars(), 18, 38, 60
import_src, 26
import_src(), 2, 8, 14-16, 26, 44, 45, 64
import_tbl (import_src), 26
index_col (id_vars), 23
index_var, 21
index_var(id_vars), 23
```

index\_var(), 60 init\_cncpt (new\_cncpt), 48 init\_cncpt(), 49 init\_itm (new\_itm), 51 init\_itm(), 52 install.packages(), 15 interval, 21 interval (id\_vars), 23 is\_cncpt (new\_cncpt), 48 is\_concept (new\_cncpt), 48 is\_false (min\_or\_na), 46 is\_id\_tbl(id\_tbl), 20 is\_item (new\_itm), 51 is\_itm(new\_itm), 51 is\_regular (expand), 16 is\_sorted(rename\_cols), 57 is\_sorted(), 18 is\_true (min\_or\_na), 46 is\_ts\_tbl (id\_tbl), 20 is\_unique(rename\_cols), 57 is\_unique(), 18 is\_val (min\_or\_na), 46 is\_win\_tbl (id\_tbl), 20 item, 50 item (new\_itm), 51 item/concept utilities, 53 itm, 34, 38, 50 jsonlite::read\_json(), 12, 13 jsonlite::write\_json(), 12, 13 last\_elem (min\_or\_na), 46 load\_concepts, 28 load\_concepts(), 48, 50, 53, 60, 71 load\_dictionary, 33 load\_dictionary(), 30, 48, 51 load\_difftime (load\_src), 39 load\_difftime(), 35, 38, 45 load\_id, 35 load\_id(), 39 load\_src, 39 load\_src(), 35 load\_src\_cfg, 42 load\_src\_cfg(), 3, 6, 8, 15, 28, 64 load\_ts (load\_id), 35 load\_win (load\_id), 35

make.names, 21
max\_or\_na (min\_or\_na), 46

# INDEX

```
meta_vars(id_vars), 23
meta_vars(), 35, 60
mews_score(sirs_score), 65
miiv(data), 7
mimic(data), 7
mimic_demo(data), 7
min_or_na, 46
mins(secs), 61
msg_progress, 47
msg_progress(), 31, 72
```

new\_cncpt, 48
new\_concept (new\_cncpt), 48
new\_item (new\_itm), 51
new\_itm, 51
new\_src\_env(), 45
new\_src\_tbl(), 3, 45
news\_score (sirs\_score), 65
norepi\_equiv (pafi), 54
not\_val (min\_or\_na), 46

```
openssl::sha256(), 15
```

pafi, 54
progress::progress\_bar, 30, 31, 47, 72
progress::progress\_bar(), 27
prt, 41
prt::subset.prt(), 41

```
qsofa_score (sirs_score), 65
```

```
read_psv (write_psv), 73
readr::cols(), 44, 73
readr::read_csv, 27
readr::read_csv_chunked, 27
readr::read_csv_chunked(), 28
rec_cncpt, 54
reference semantics, 21
relevant documentation, 31
remove_gaps (expand), 16
rename_cols, 57
rename_cols(), 22
replace_na (rename_cols), 57
rlang::eval_tidy(), 41
rm_cols (rename_cols), 57
rm_na (rename_cols), 57
```

safi(pafi), 54 secs, 61 sep3, 62

set\_config (data\_dir), 11 set\_val (transform\_fun), 70 setup\_src\_data, 64 setup\_src\_env (attach\_src), 2 sirs\_score, 65 slide (expand), 16 slide\_index (expand), 16 SOFA score, 50 sofa\_cardio (sofa\_score), 66 sofa\_cns (sofa\_score), 66 sofa\_coag (sofa\_score), 66 sofa\_liver (sofa\_score), 66 sofa\_renal (sofa\_score), 66 sofa\_resp (sofa\_score), 66 sofa\_score, 66 sofa\_score(), 63 sort.id\_tbl (rename\_cols), 57 src\_data\_dir (data\_dir), 11 src\_env, 8, 71 src\_tbl, 8, 38 stats::aggregate(), 60 stay\_windows, 68 stay\_windows(), 57 supp\_o2 (pafi), 54 susp\_inf, 69  $susp_inf(), 63$ time\_step(id\_vars), 23 time\_unit(id\_vars), 23 time\_vars(id\_vars), 23 transform\_fun, 70 ts\_tbl, 28, 50 ts\_tbl (id\_tbl), 20 ts\_tbl(), 16

unique.id\_tbl (rename\_cols), 57
upgrade\_id (change\_id), 5
urine24 (pafi), 54
utils::head(), 46
utils::tail(), 46

validate\_tbl(id\_tbl), 20
vaso60(pafi), 54
vaso\_ind(pafi), 54
vent\_ind(pafi), 54

weeks (secs), 61
win\_tbl (id\_tbl), 20
write\_psv, 73